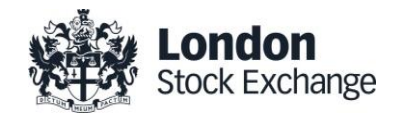

# London Stock Exchange

# MIT205 - Drop Copy Gateway (FIX 5.0)

Issue 13.1 15 July 2020

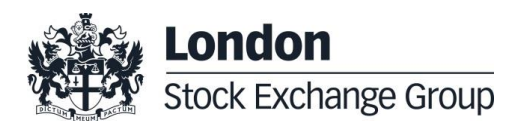

# **Contents**

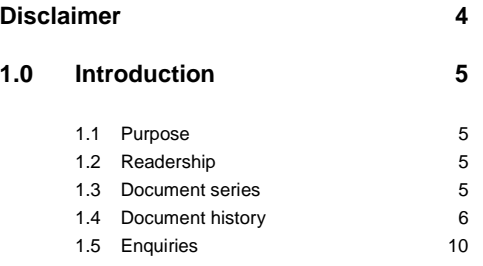

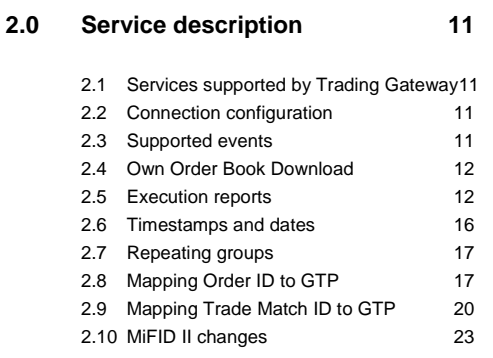

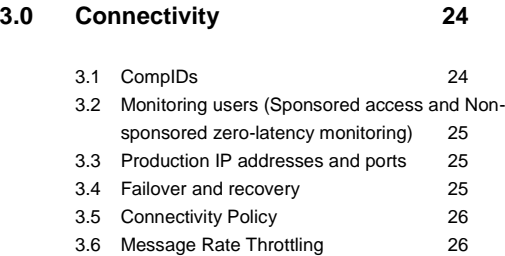

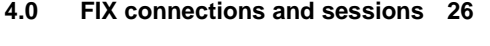

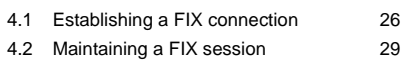

- 4.3 [Terminating a FIX connection](#page-28-1) 29
- 4.4 [Re-establishing a FIX session](#page-29-0) 30

**5.0 [Recovery](#page-29-1) 30**

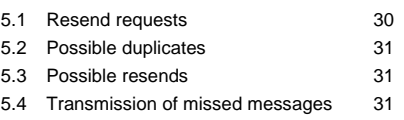

5.5 [Resending previous execution reports](#page-30-3) 31

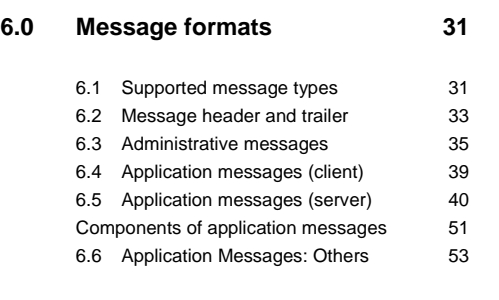

**7.0 [Service availability](#page-53-0) 54**

# <span id="page-3-0"></span>**Disclaimer**

London Stock Exchange has taken reasonable efforts to ensure that the information contained in this publication is correct at the time of going to press, but shall not be liable for decisions made in reliance on it. London Stock Exchange will endeavour to provide notice to customers of changes being made to this document, but this notice cannot be guaranteed. Therefore, please note that this publication may be updated at any time. The information contained in this publication and any other publications referred to herein are for guidance purposes only.

# <span id="page-4-0"></span>**1.0 Introduction**

London Stock Exchange has provided a drop copy gateway to enable member firms to receive additional copies of the Execution Reports generated by Millennium Exchange. This interface may also be used by clients to download the current status of all their active orders in the event of a failure. The drop copy gateway cannot be used to submit orders or receive market data.

The interface is a point-to-point service based on the technology and industry standards TCP/IP, FIXT and FIX. The session and application event models and messages are based on versions 1.1 and 5.0 (Service Pack 2) of the FIXT and FIX protocols respectively.

The encryption of messages between the client and server is not supported.

#### <span id="page-4-1"></span>**1.1 Purpose**

The purpose of this document is to provide a technical description of the drop copy gateway available on the Millennium Exchange platform.

#### <span id="page-4-2"></span>**1.2 Readership**

This document is particularly relevant to technical staff within London Stock Exchange's member firms. This document outlines how to connect to the drop copy gateway and the detailed message types and fields used.

When read in conjunction with the other Millennium Exchange guides, it is intended that these documents provide all of the details directly connected London Stock Exchange customers require to develop to the new services.

#### <span id="page-4-3"></span>**1.3 Document series**

This document is part of a series of documents which provide a holistic view of the trading and information services available from London Stock Exchange post the migration to Millennium Exchange.

For reference the full range of documents is outlined below:

- MIT201- Guide to the new Trading System
	- o MIT202 FIXTrading Gateway (FIX 5.0) Specification
	- o MIT203 Native Trading Gateway Specification
	- o MIT204 Post Trade Gateway (FIX 5.0) Specification
	- o **MIT205 – Drop Copy Gateway (FIX 5.0) Specification (this document)**
- MIT301 Guide to Market Data Services
	- o MIT304 Regulatory News Service Specification
- MIT401 Reference Data Service Specification
- MIT501 Guide to Customer Testing Services
	- o MIT502 Guide to Application Certification
		- o MIT503 Certification Report
- MIT601 Guide to Trading Services Disaster Recovery
- MIT701 Guide to Sponsored Access
- MIT801 Reject Codes

This series principally covers non-regulatory information. It does not override or supersede the [rules](http://www.londonstockexchange.com/regulation/market_rules.asp)  [of the London Stock Exchange,](http://www.londonstockexchange.com/regulation/market_rules.asp) the AIM rules or admission and disclosure standards and is intended to be read in conjunction with these Rules documents and the Millennium Exchange parameters document.

The latest version of this document series can be found at the following link:

[http://www.londonstockexchange.com/products-and-services/millennium](http://www.londonstockexchange.com/products-and-services/millennium-exchange/technicalinformation/technicalinformation.htm)[exchange/technicalinformation/technicalinformation.htm](http://www.londonstockexchange.com/products-and-services/millennium-exchange/technicalinformation/technicalinformation.htm)

#### <span id="page-5-0"></span>**1.4 Document history**

This document has been through the follow iterations:

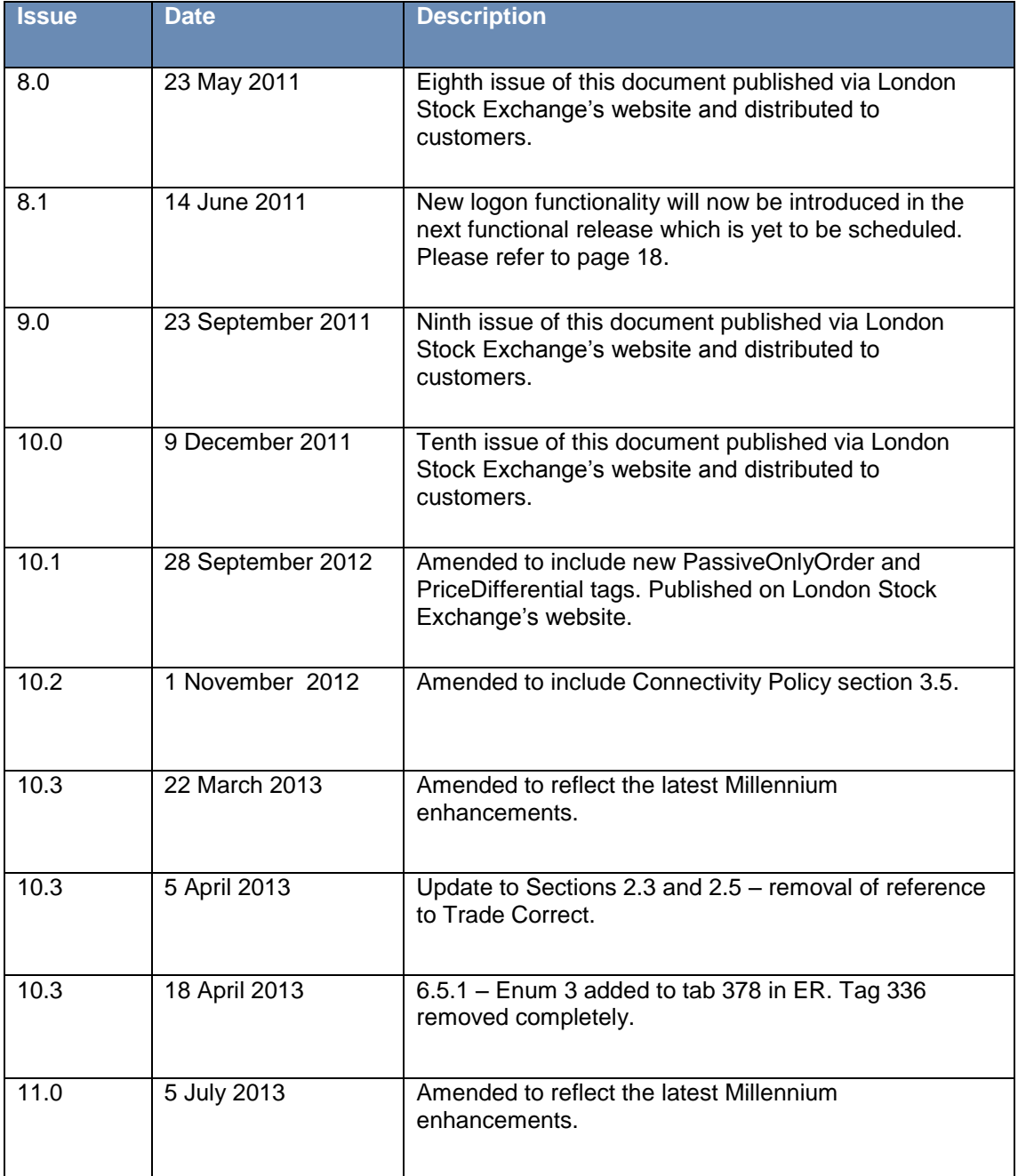

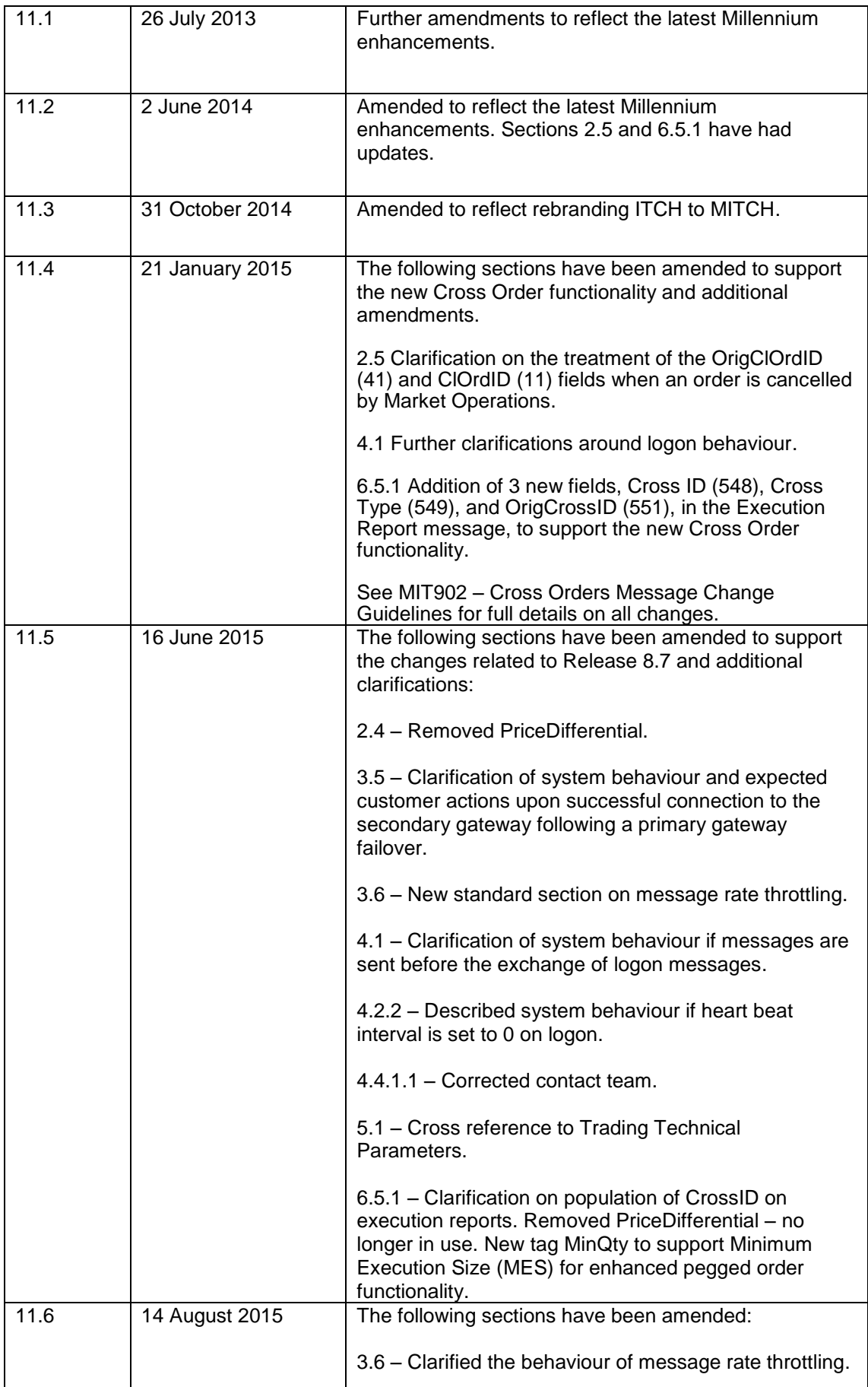

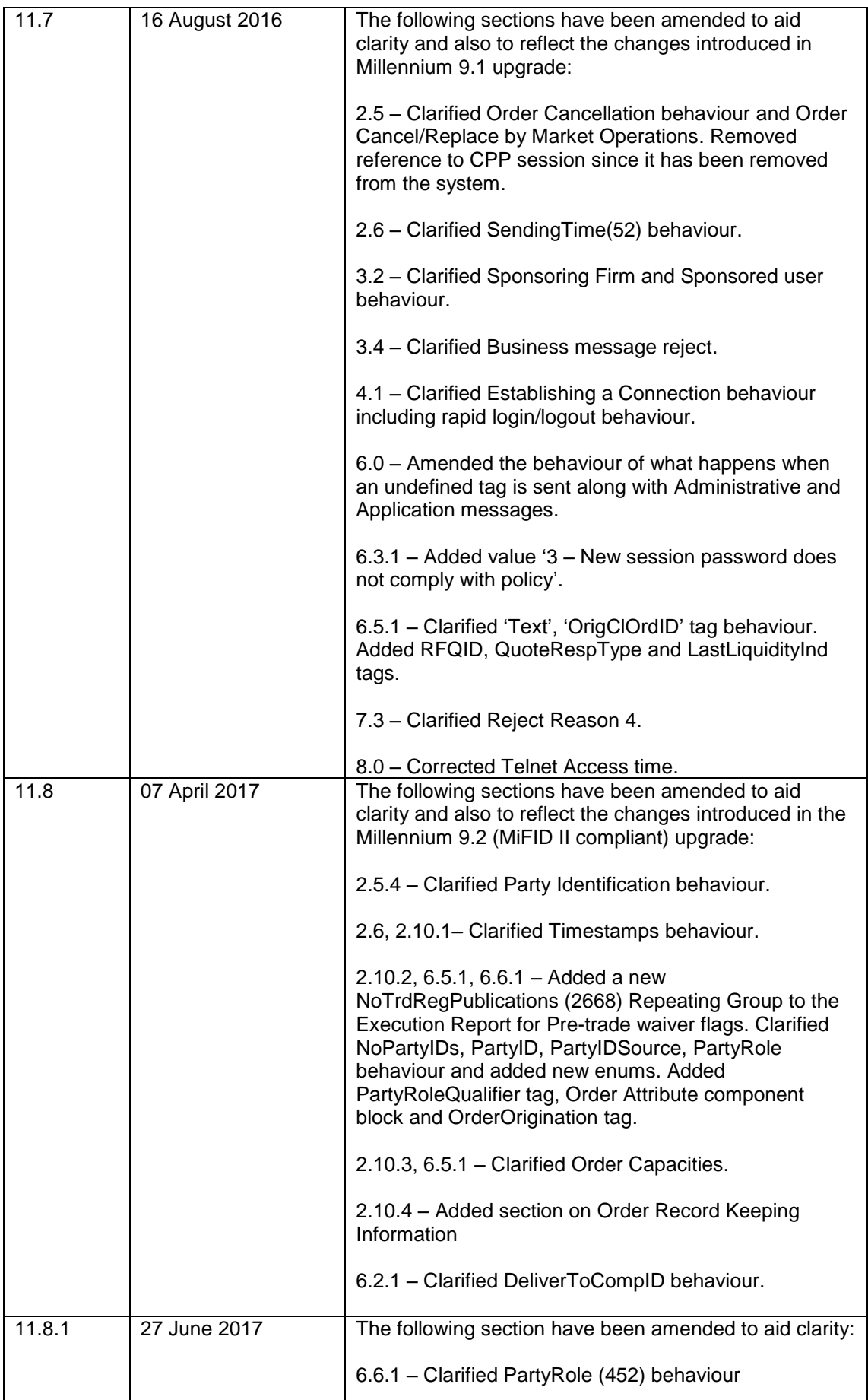

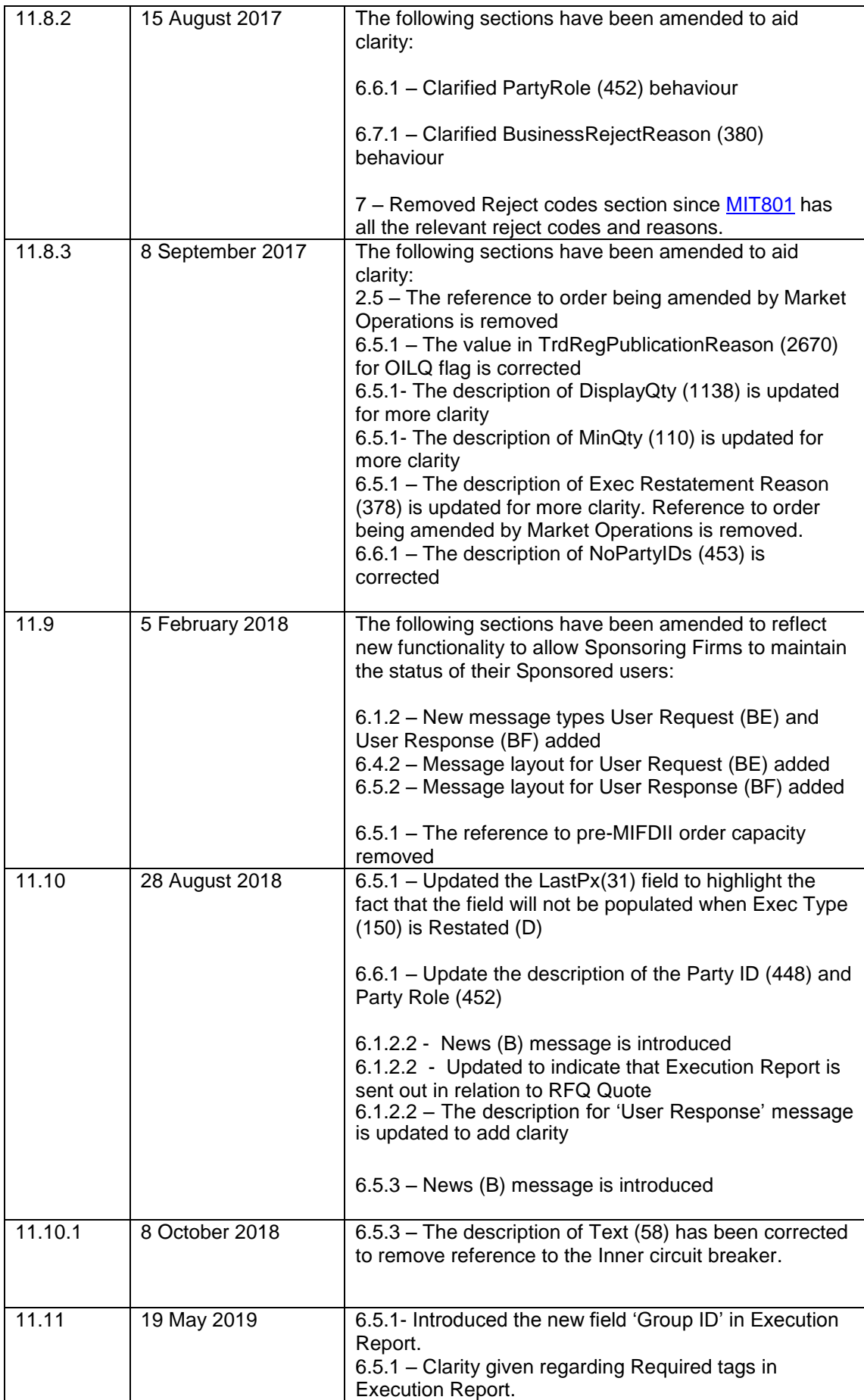

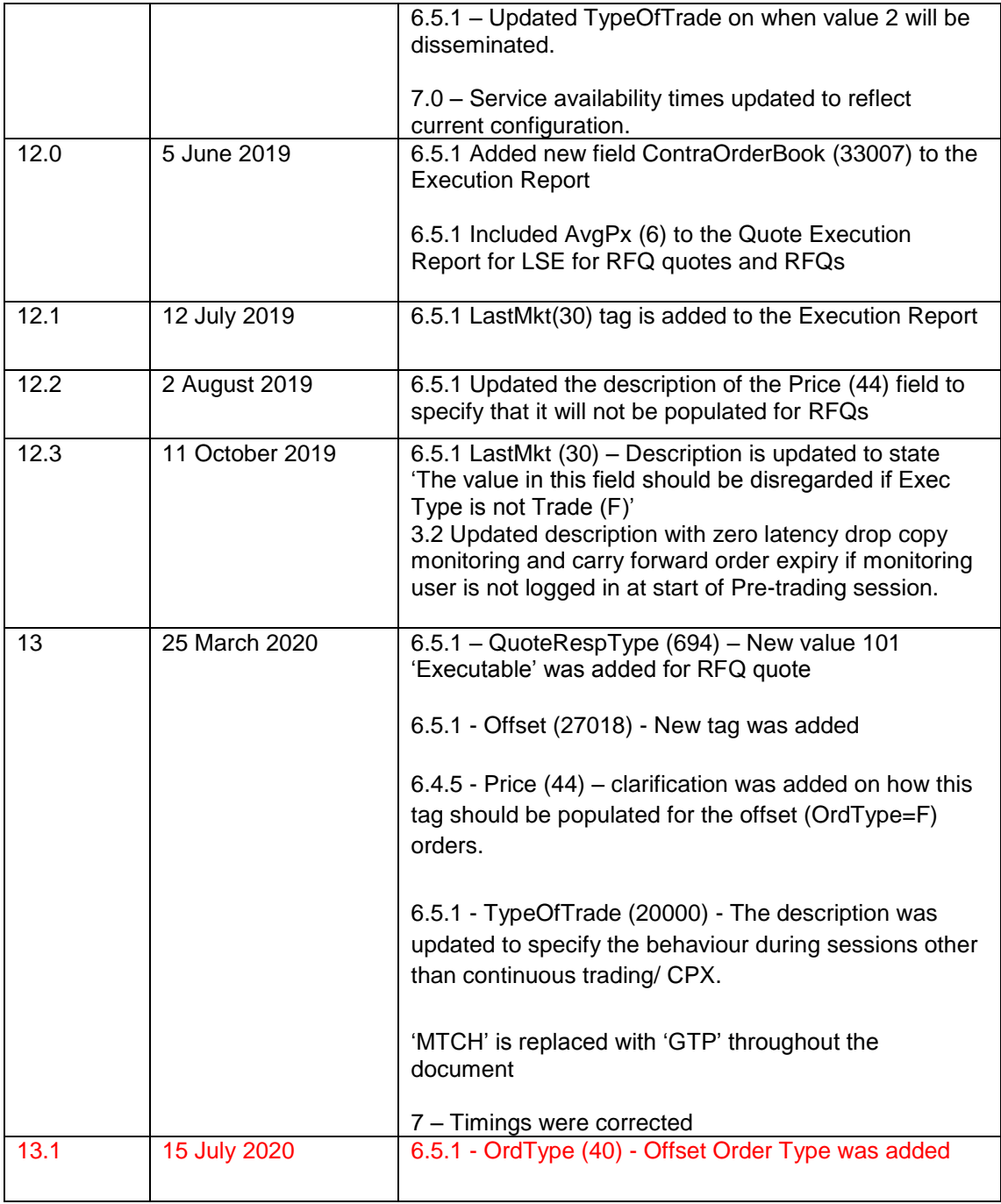

Within this document, where amendments have been made to the previous version, these changes will be identified by highlighting the changes in Red.

#### <span id="page-9-0"></span>**1.5 Enquiries**

Please contact either the Technical Account Management Team or your Technical Account Manager if you have any questions about the Millennium Exchange services outlined in this document. The Technical Account Management team can be contacted at:

- Telephone: +44 (0)20 7797 3939
- Email: **londontam@lseg.com**

## <span id="page-10-0"></span>**2.0 Service description**

#### <span id="page-10-1"></span>**2.1 Services supported by Trading Gateway**

A description of the services (e.g. order types, quotes, notification of Market Operations actions, etc.) available via the Trading Gateway is provided in the FIX specification for this interface which vendors are encouraged to read together with this specification.

#### <span id="page-10-2"></span>**2.2 Connection configuration**

#### **2.2.1 Real-Time connections**

A real-time client enabled for the drop copy functionality will receive a copy of each eligible Execution Report immediately after it is published.

A member firm connection will be configured to receive a copy of all the Execution Report messages generated for the firm for the events outlined in Section 2.3. If required, a firm connection could be configured to only receive drop copies for selected Trader Groups.

For the purpose of redundancy, the service supports the configuration of multiple drop copy connections to send the same information on the activity of the selected firms/Trader Groups.

The identity of the CompID that transmitted the order a particular drop copy relates to will be specified in the header field OnBehalfOfCompID (115).

Please refer to Sections 5.4 and 5.5 for a description of how the Execution Reports published during the time a real-time client is disconnected from the server may be recovered.

A real-time client may also use the Own Order Book Download (OOBD) service (outlined in Section 2.4) to recover the status of all active orders in the event of a system failure.

#### **2.2.2 Non Real-Time connections**

Execution Reports will not be streamed to non-real time clients. Such a client may only connect to the server to use the Own Order Book Download service outlined in Section 2.4.

#### <span id="page-10-3"></span>**2.3 Supported events**

Clients will receive drop copies of the Execution Reports generated for the following events:

- (i) Order accepted
- (ii) Order rejected
- (iii) Order executed
- (iv) Quote executed
- (v) Order expired
- (vi) Order cancelled
- (vii) Order cancel/replaced
- (viii) Order Suspended
- (ix) Trade cancellation

#### **2.3.1 Quotes**

The Quote Status Report and Mass Quote Acknowledgement messages sent by the Trading Gateway to acknowledge or reject Quotes, Mass Quotes and Quote Cancel messages are not available via the 'Copy To' functionality.

However, the Execution Reports sent when quotes are executed are available as 'Copy To' messages. The ClOrdID (11) of such a message will contain the QuoteMsgID (1166) of the last Quote message or QuoteID (117) of the last Mass Quote message that updated the executed quote. The side, quantity and price fields (i.e. Side (54), LastQty (32), LastPx (31), LeavesQty (151), OrderQty (38), Price (44), etc.) will contain information for the executed side. As the matching system does not keep track of cumulative quantity for quotes, the value in the fields CumQty (14) will be "0".

#### <span id="page-11-0"></span>**2.4 Own Order Book Download**

Any client may use the Mass Order Status Request message to download the current status of each active order for a specified Trader Group. The total number of Mass Order Status Requests that a client may submit can be found in the Trading Technical Parameters document on the Technical Specifications website. A client may request London Stock Exchange to reset its request count. This feature is intended to help manage an emergency situation and should not be relied upon as a normal practice.

If a request is successful, the server will respond with an Execution Report for each active order for the specified Trader Group. Each such message will include the MassStatus ReqID (584) of the request, an ExecID (17) of "0" and an ExecType (150) of Order Status (I). The last Execution Report in a partition sent in response to the request will include a LastRptRequested (912) of Last Message (Y).

The server will transmit a single Execution Report if the request is rejected or if there are no active orders for the specified Trader Group. Such a message will include the MassStatusReqID (584) of the request, an ExecID (17) of "0", an ExecType (150) of Order Status (I) and an OrdStatus (39) of Rejected (8).

The message will not include fields that relate to order-specific information (i.e. OrderID (37), OrderQty (38), LeavesQty (151), CumQty (14), SecurityID (48), SecurityIDSource (22), OrdType (40), Side (54), AccountType (581), OrderCapacity (528), PassiveOnlyOrder (27010), DisplayQty(1138), MDEntryID(278)). The reason for the rejection will be specified in the field OrdRejReason (103).

#### <span id="page-11-1"></span>**2.5 Execution reports**

The Execution Report message is used to communicate many different events to clients. The events are differentiated by the value in the ExecType (150) field as outlined below.

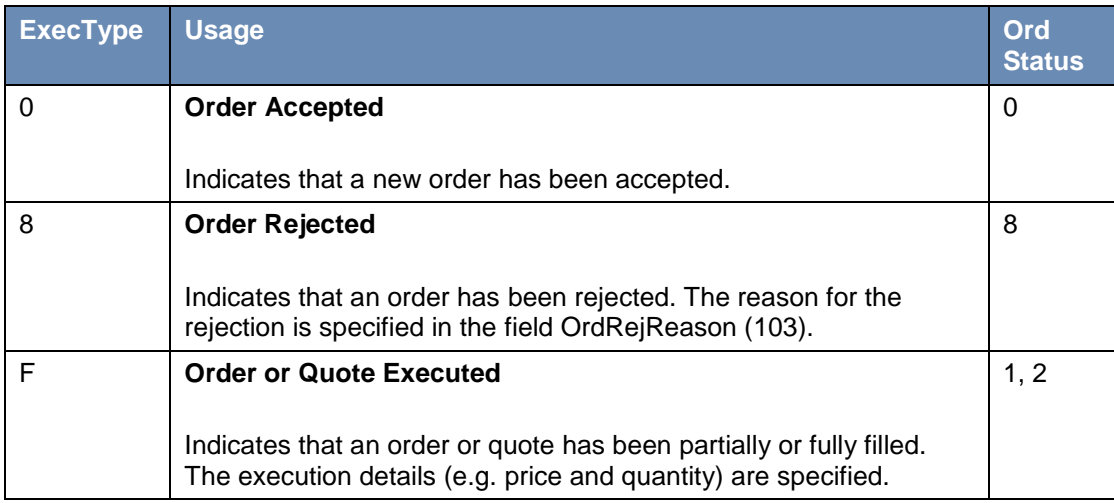

| С                        | <b>Order Expired</b>                                                                                                    | C             |
|--------------------------|----------------------------------------------------------------------------------------------------|---------------|
|                          | Indicates that an order has expired in terms of its time qualifier or<br>due to an execution limit or when the incoming order is configured<br>with the Self Execution Prevention <sup>1</sup> specifying CIO or CRO. The<br>reason for the expiration is specified in the Text (58) field. This<br>message will also be sent when a Market Order or a Stop Order is<br>expired at the point of aggressing the order book during the<br>Continuous Trading session, if a circuit breaker is breached during<br>that aggression, The reason for the expiration is specified in the<br>Text (58) field. |               |
| 4                        | <b>Order Cancelled</b>                                                                                                    | 4             |
|                          | Indicates that an order cancel request has been accepted and<br>successfully processed.                                                                                                    |               |
|                          | This message is also sent if the order was cancelled by Market<br>Operations or the order cancellation is initiated by the system. In<br>such a scenario the Execution Report will include an<br>ExecRestatementReason (378) of Market Option (8). It will not<br>include an OrigClOrdID (41) and will not be assigned a new<br>ClOrdID (11).                                                                                                    |               |
| 5                        | <b>Order Cancel/Replaced</b>                                                                                                    | 0, 1          |
|                          | Indicates that an order cancel/replace request has been accepted<br>and successfully processed.                                                                                                    |               |
| D                        | <b>Order Cancel/Replace by Market Operations</b>                                                                                                    | 0, 1          |
|                          | Indicates that an order has been cancelled by Market<br>Operations. The unsolicited message will include an<br>ExecRestatement Reason (378) of Market Option (8). It<br>will not include an OrigClOrdID (41) and will not be<br>assigned a new ClOrdID (11). Also sent if an order<br>price/size is changed by the system without being<br>requested by the participants.                                                                                                    |               |
| н                        | <b>Trade Cancel</b>                                                                                                    | 0, 1, 4,<br>С |
|                          | Indicates that an execution has been cancelled. An ExecRefID<br>(19) to identify the execution being cancelled will be included.                                                                                                    |               |
| I                        | <b>Order Status Response</b>                                                                                                    | 0, 1          |
|                          | Sent for active orders if a mass status request is accepted.                                                                                                    |               |
| $\overline{\phantom{a}}$ | <b>Order Status Reject</b>                                                                                                    | 8             |
|                          | Indicates that an order mass status request has been rejected.                                                                                                    |               |

 $\frac{1}{1}$ 

<sup>•</sup> Cancel Incoming Order (CIO), leaves the resting order

Cancel Resting Order (CRO), allows the incoming order to be executed/rest

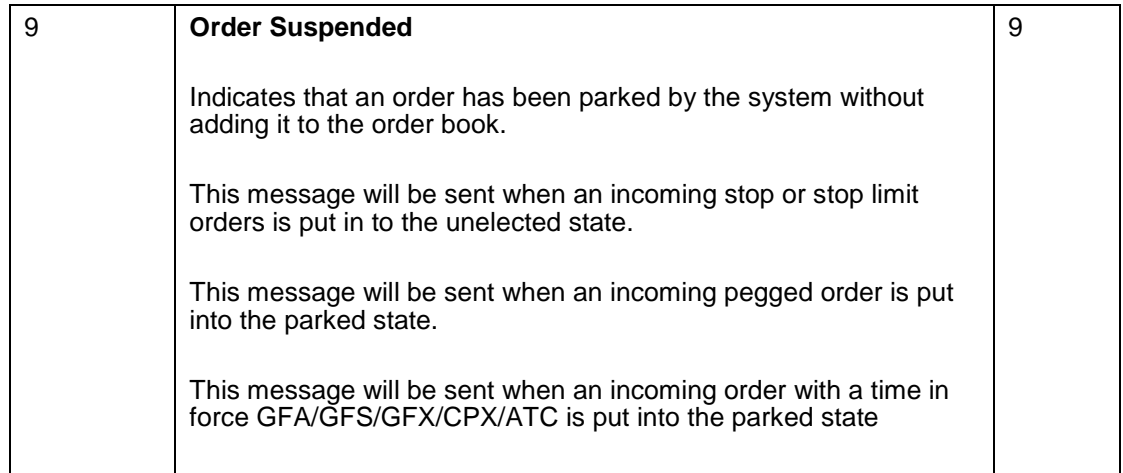

#### **2.5.1 Order Status**

As specified in the FIX protocol, the OrdStatus (39) field of an [Execution Report](file:///C:/Users/dmucha/AppData/Local/Microsoft/Windows/Temporary%20Internet%20Files/Content.IE5/Z1IDY2KJ/mit205%20-%20drop%20copy%20gateway%20(fix%205%200)%20specification%20-%20issue%2011.1.doc%23_Execution_Report) is used to convey the current state of an order. If an order simultaneously exists in more than one order state, the value with highest precedence is reported as the OrdStatus (39). The relevant order statuses are given below from the highest to lowest precedence.

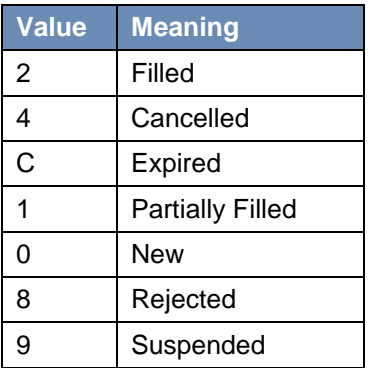

#### **2.5.2 Order and execution identifiers**

#### **2.5.2.1 Client Order IDs**

In the case of orders, the ClOrdID (11) included in each Execution Report will be that specified when the order was submitted. An order's ClOrdID (11) will be updated each time an Order Cancel/Replace Request or an Order Cancel Request is accepted.

In the case of quotes, the ClOrdID (11) included in each Execution Report will be either the QuoteMsgID (1166) of the last Quote message or QuoteID (117) of the last Mass Quote message that updated the executed quote.

#### **2.5.2.2 Order IDs**

The server will use the OrderID (37) field to affix the order identification numbers of the matching system. Order IDs will be unique across trading days.

In terms of the FIX protocol, unlike ClOrdID (11) which requires a chaining through Cancel/Replace Requests and Cancel Requests, the OrderID (37) of an order will remain constant throughout its life.

#### **2.5.2.3 Order ID tag length.**

The system will accept a maximum length of 20 characters. If the ID is longer than 20 characters then it will be rejected. This is valid for the following.

NewOrderSingle – ClOrdID (11)

OrderCancelRequest – OriginalClOrdID (41)

NewOrderSingle – SecondaryClOrdID (526)

NewOrderSingle – ClOrdLinkID (583)

Quote – QuoteMsgID (1166)

#### **2.5.2.4 Execution IDs**

The server will use the ExecID (17) field to affix the execution identification numbers of the matching system. Execution IDs will be unique across trading days.

#### **2.5.3 Instrument identification**

Instruments will be identified using the SecurityID (48) field. It is required to specify SecurityID Source (22) field as well.

#### <span id="page-14-0"></span>**2.5.4 Party identification**

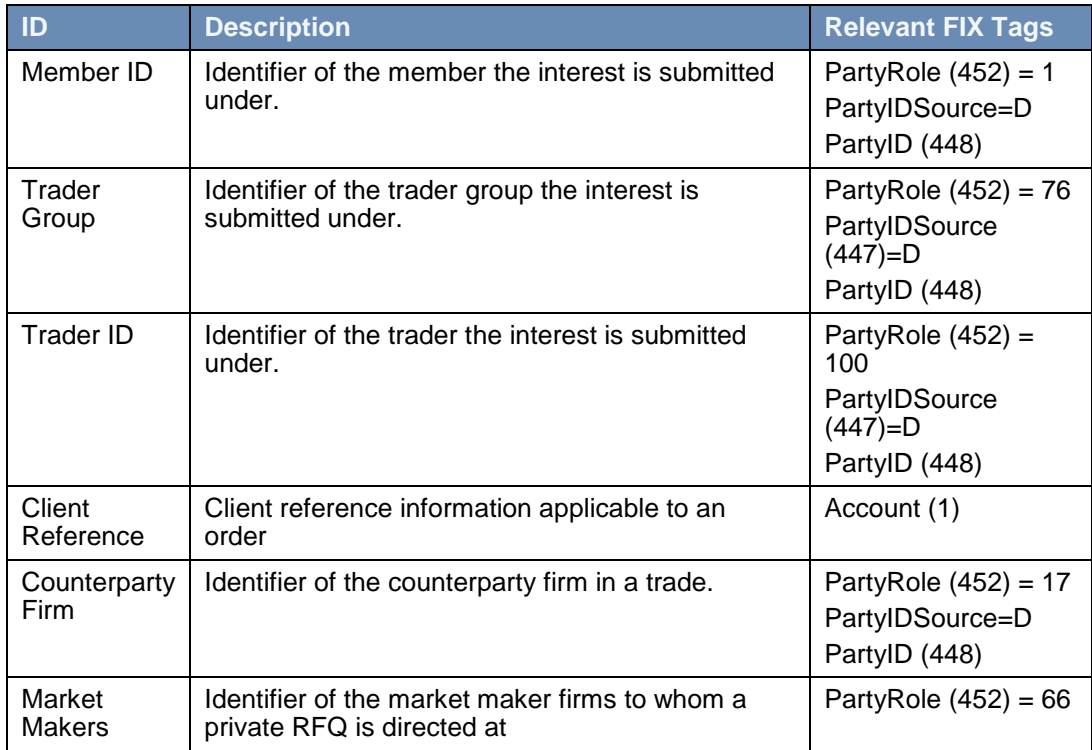

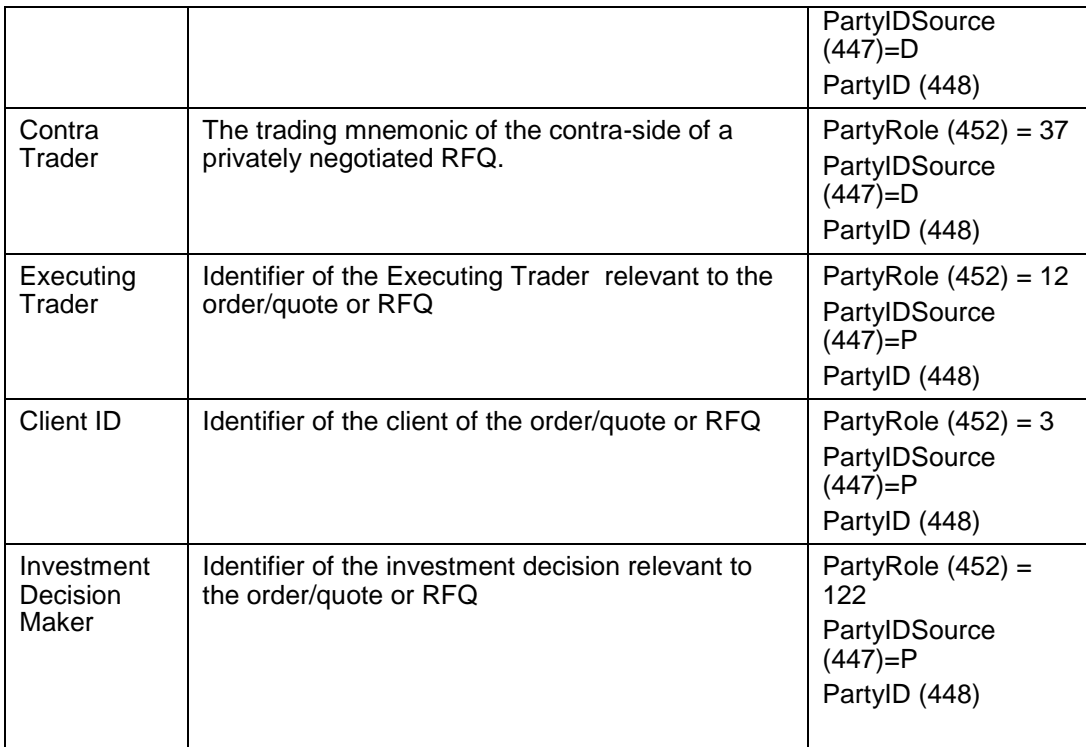

Trading privileges are, depending on how the participant is set up, assigned at the level of the SenderCompID (49), Trader Group or Trader ID.

It should be noted that the party block with the invalid Trader Group (76) will not be included in the rejected Execution Report. In a scenario where the request was submitted with multiple party blocks, only the party block with the invalid Trader Group (76) will be dropped from the rejected Execution Report. The other party blocks will be included in the message.

A member of London Stock Exchange is required to specify a Trader Group. Members of these markets may optionally specify a Trader ID in each message.

#### <span id="page-15-0"></span>**2.6 Timestamps and dates**

The matrix below clarifies the expectations for timestamps and dates.

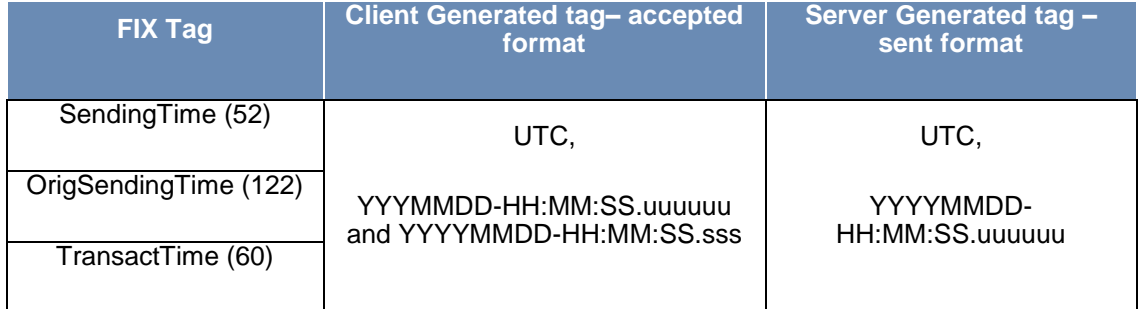

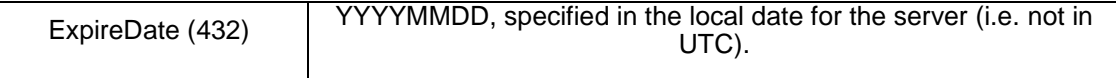

#### <span id="page-16-0"></span>**2.7 Repeating groups**

If a repeating group (components/component block) is used in a message, the NoXXX field (for example NoPartyIDs field in the trading party repeating group) should be specified first before the repeating group starts. This is applicable for both the messages generated by the client and the server.

The messages generated by the server will have the fields within a repeating group in order.

The messages generated by a client should have the first field in a repeating group in order. If the first field in a repeating group is in order, a message generated by a client will be accepted; else the message will be rejected.

#### <span id="page-16-1"></span>**2.8 Mapping Order ID to GTP**

To convert FIX Order ID to GTP Order ID:

Step 1 - Convert the 12 byte FIX Order ID from ASCII into a base 62 equivalent using the base 62 mapping table below

Step 2 – Convert this string into a base 10 (decimal) number

Step 3 – The GTP Order ID is this base 10 number represented in binary

#### **Note**

- 64 bit integer data types should be used for the calculation otherwise integers will overflow
- Excel also rounds the value since its using a 64 bit float data type for the calculation

The Order ID format (ASCII):

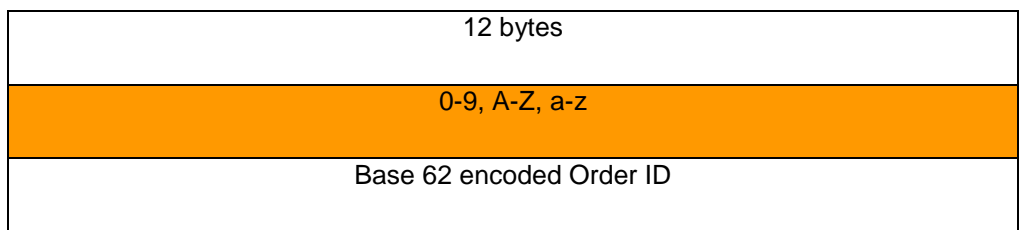

The Order ID binary format is calculated as follows:

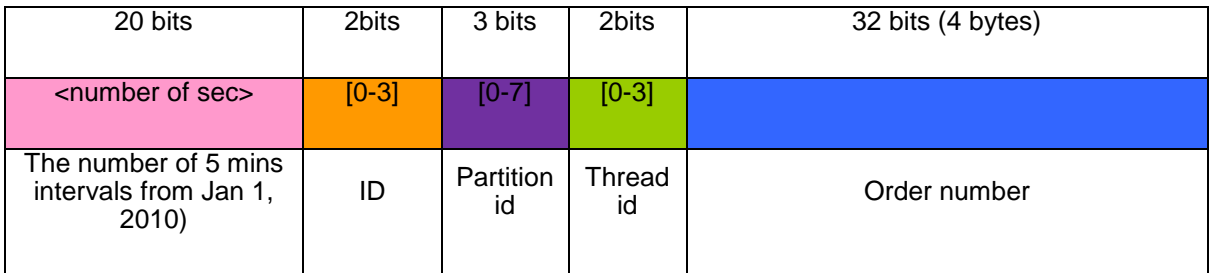

The base 62 mapping table:

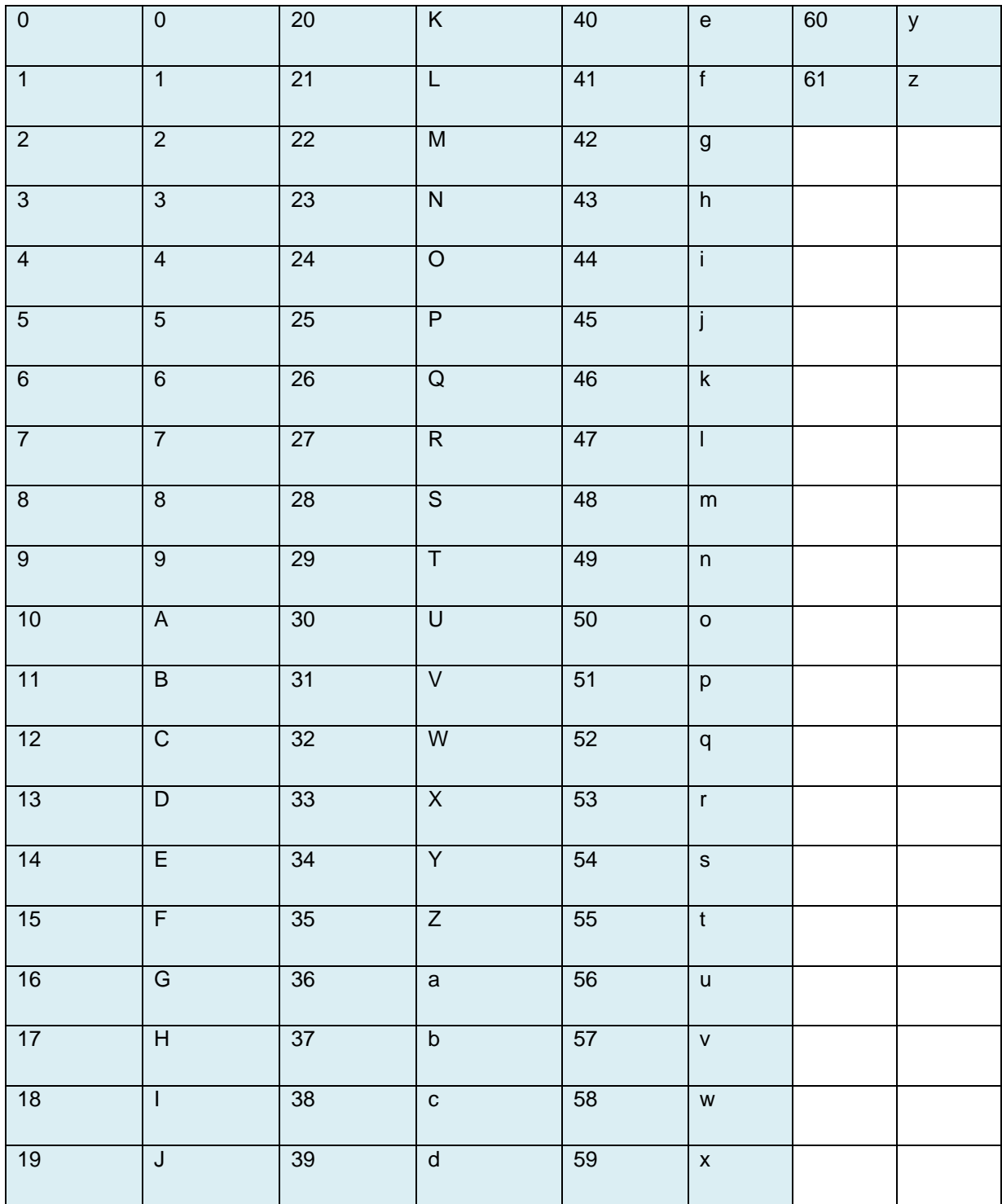

An Example:

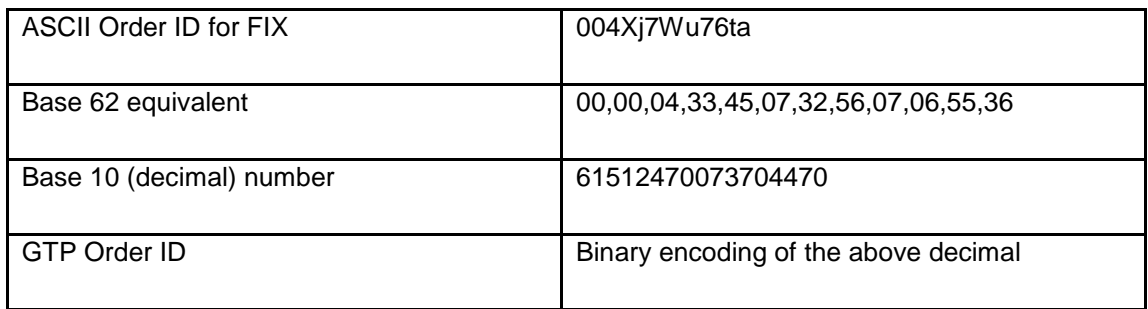

## <span id="page-19-0"></span>**2.9 Mapping Trade Match ID to GTP**

To convert FIX Trade Match ID to GTP Trade ID:

Step 1 - Convert the 10 byte Trade Match ID from ASCII into a base 36 equivalent using the base 36 mapping table below

Step 2 – Convert this string into a base 10 (decimal) number

Step 3 – The GTP Trade ID is this base 10 number represented in binary

The Trade Match ID format (ASCII):

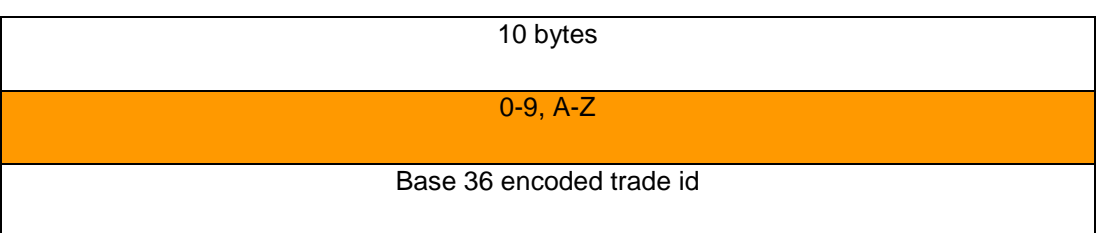

The Trade Match ID binary format is calculated as follows:

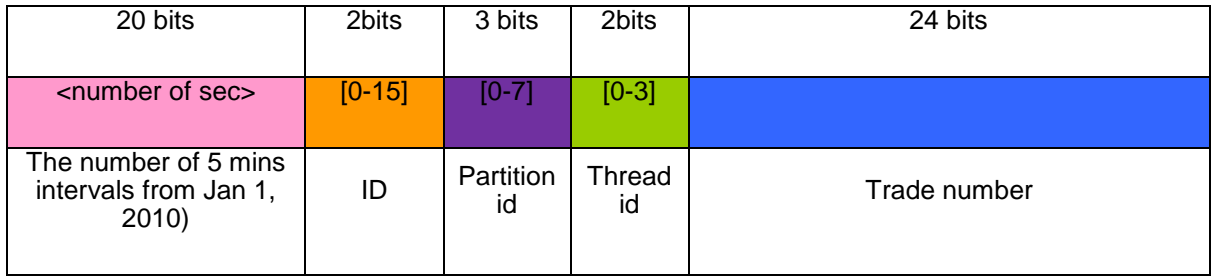

# The base 36 mapping table (G offset):

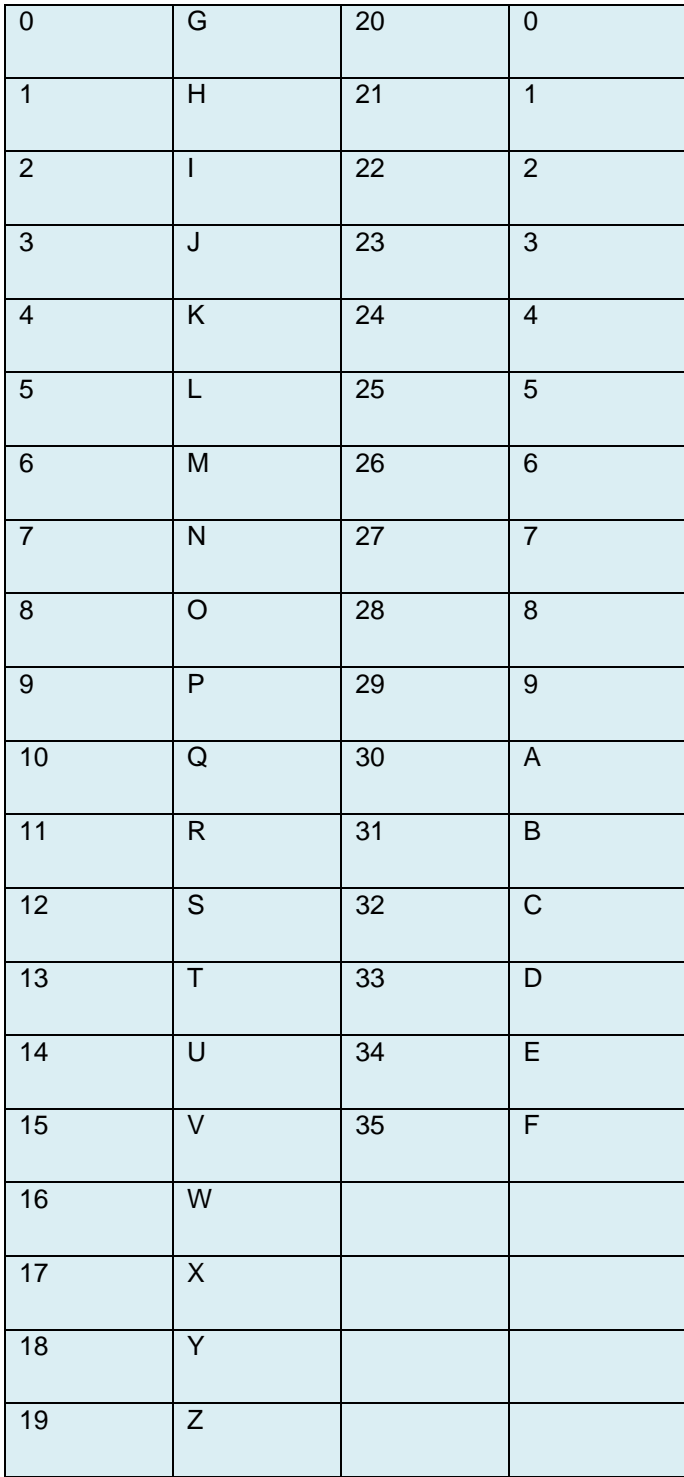

An Example:

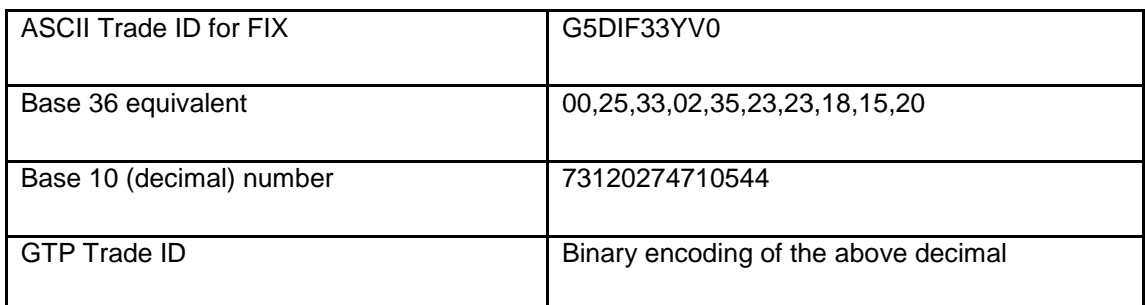

#### <span id="page-22-0"></span>**2.10MiFID II changes**

#### **2.10.1 Timestamping at Microsecond granularity**

All server generated timestamps will now be in microsecond granularity. It is not mandatory for client generated timestamps to be in microsecond granularity. Further details are described in the [Timestamps and dates](#page-15-0) section.

#### <span id="page-22-1"></span>**2.10.2 Pre-trade Waiver Flags**

If a Cross/BTF/RFQ transaction was executed under a pre-trade waiver, the relevant Waiver Flag will be sent in the [Execution Report](#page-39-1) for Cross/BTF/RFQ trades and trade cancellations.

For equity instruments:

- 'NLIQ' = Negotiated transactions in liquid financial instruments
- $\bullet$  'OILQ' = Negotiated transactions in illiquid financial instruments

For non-equity instruments:

- 'SIZE' = Above specific size transaction
- 'ILQD' = Illiquid instrument transaction

The matrices below show in which scenario each of the flags will be sent.

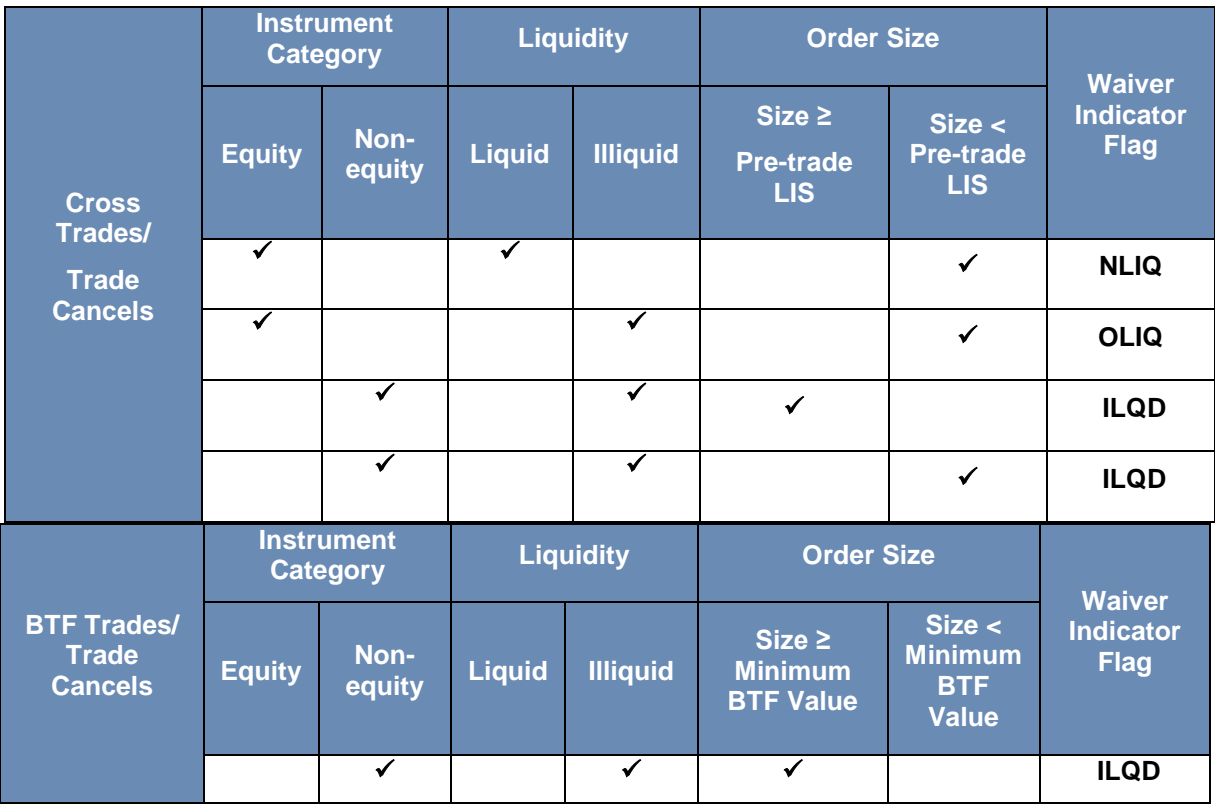

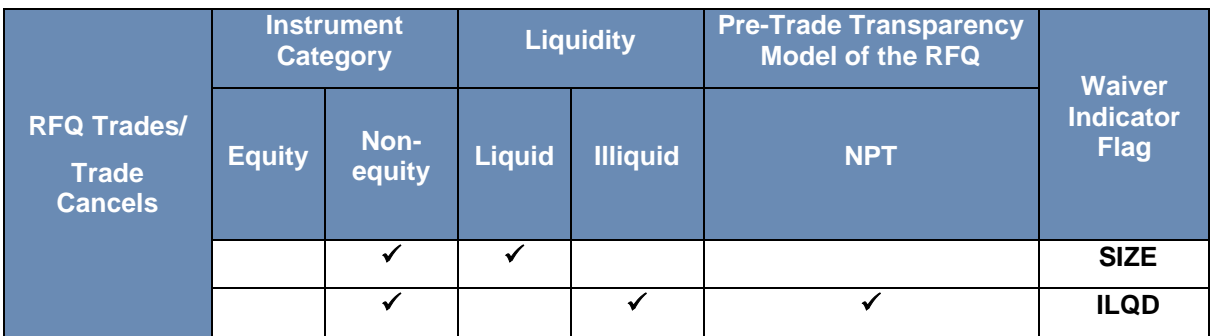

#### **2.10.3 Order Capacity**

The Order Capacities are shown below.

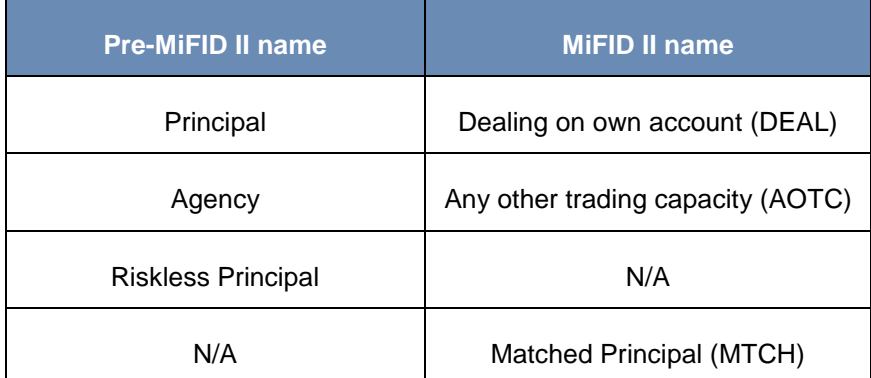

#### **2.10.4 Order Record Keeping Information**

The participants should provide the short code with PartyRole  $(452) = 'Client ID (3)'$ , 'Investment Decision Maker (122)' or 'Executing Trader (12)'. These new party identifiers are named as 'Client ID', 'Investment decision within firm' and 'Execution within firm' in the MiFID II/MiFIR RTS 24 regulatory documentation. Further information about these new party identifiers has been added in the **Party** [identification](#page-14-0) section.

# <span id="page-23-0"></span>**3.0 Connectivity**

#### <span id="page-23-1"></span>**3.1 CompIDs**

The CompID of each client must be registered with London Stock Exchange before FIX communications can begin. A single client may have multiple connections to the server (i.e. multiple FIX sessions, each with its own CompID).

The CompID of the server is **FGW**. The messages sent to the server should contain the CompID assigned to the client in the field SenderCompID (49) and the Exchange CompID in the field TargetCompID (56). The messages sent from the server to the client will contain the Exchange CompID in the field SenderCompID (49) and the CompID assigned to the client in the field TargetCompID (56).

#### **3.1.1 Passwords**

Each new CompID will be assigned a password on registration. Clients are required to change the password to one of their choosing via the Logon message. The status of the new password (i.e. whether it is accepted or rejected) will be specified in the SessionStatus (1409) field of the Logon sent by the server to confirm the establishment of a FIX connection. The new password will, if accepted, be effective for subsequent logins.

In terms of London Stock Exchange password policy, the initial password of each username must be changed at least once. If not, the client will be unable to login to the server. In such a case, the client should contact London Stock Exchange.

New passwords should adhere to the rules below:

- Minimum length 8 characters
- Maximum length 14 characters
- Minimum numeric characters 1 character
- Minimum alpha characters 1 character
- Minimum special characters 1 character

#### <span id="page-24-0"></span>**3.2 Monitoring users (Sponsored access and Non-sponsored zero-latency monitoring)**

LSE supports the monitoring of sponsored users' orders by sponsoring firms along with performing additional risk checks. It is also possible to set up zero-latency monitoring of non-sponsored users' orders by monitoring firms. The Technology Account Management (TAM) team will on request set up 'Monitoring Users' and 'Monitored Users' with or without sponsored access risk checks.

Monitored Users will have their orders rejected if the Monitoring user is not connected and successfully logged into the Drop Copy Gateway. And when the monitoring user loses the ability to monitor the orders of the monitored user (e.g. disconnection, logout and does not reconnect and log in within a specified duration), then all the open orders of the monitored users will be expired and new order submissions will not be allowed.

Any orders submitted by monitored users and carried forward to the next trading day with a Time in Force of GTD will be expired at the start of Pre-trading session if the Monitoring User is not connected and logged in to the Drop Copy Gateway.

#### <span id="page-24-1"></span>**3.3 Production IP addresses and ports**

The IP addresses and ports for the drop copy gateway are published in a separate configuration document which can found on the Millennium Exchange Technical Information [website.](http://www.londonstockexchange.com/products-and-services/technical-library/millennium-exchange-technical-specifications/millennium-exchange-technical-specifications.htm)

#### <span id="page-24-2"></span>**3.4 Failover and recovery**

The system has been designed with fault tolerance and disaster recovery technology that ensures that trading should continue in the unlikely event of a process, gateway or site outage. On unexpected disconnection from the primary gateway, a customer should ensure that their application behaves in accordance with London Stock Exchange's connectivity policy.

If a service interruption while servicing an Order Mass Status Request, Drop Copy Gateway will send an unsolicited Execution Report with a 'Rejected' state (it should include the MassStatus ReqID (584) of the request, an ExecID (17) of "0", an ExecType (150) of Order Status (I) an OrdStatus (39) of Rejected (8)) and an OrdRejReason (103) of "10005"). However, if the service interruption occurs BEFORE sending the request, a Business message reject with reason "Application Unavailable" will be sent. Upon receipt of this, the client is expected to try and re-request.

#### <span id="page-25-0"></span>**3.5 Connectivity Policy**

An application should attempt to connect a maximum of 3 times to the primary gateway with a minimum time out value of 3 seconds between attempts before attempting to connect to the secondary gateway – and this should be retried a maximum of a further 3 times. After 6 failed connection attempts (3 on each gateway) the clients should contact London Stock Exchange for further guidance.

Upon successful connection to the secondary gateway it is important to note that the system will increment the server side outbound sequence number (i.e. customer inbound sequence number) by 5,000. Since customers need to comply with FIX Session rules, they should submit a Resend Request (handled by the FIX Session layer) after receiving a response to the login request. This would result in syncing the inbound sequence number on the customer side. In this scenario, there is a low probability that the customer might receive duplicate messages (i.e. messages the customer has already received before the Fail-over). All these duplicate messages will have PossResend (97) field set to "Y". It is expected for the customer to perform a check for duplicate messages with PossResend (97) set "Y". The customer might receive Business Rejects with reject reason 'Application not Available' for requests that were submitted during a failover (also low probability). It should be noted that these requests have not been accepted by the system and the customer should resubmit if required.

Information on London Stock Exchange's Connectivity Policy can be found at the following link:

[http://www.londonstockexchange.com/products-and-services/technical-library/technical-guidance](http://www.londonstockexchange.com/products-and-services/technical-library/technical-guidance-notes/technical-guidance-notes.htm)[notes/technical-guidance-notes.htm](http://www.londonstockexchange.com/products-and-services/technical-library/technical-guidance-notes/technical-guidance-notes.htm)

#### <span id="page-25-1"></span>**3.6 Message Rate Throttling**

London Stock Exchange has implemented a scheme for throttling message traffic where each CompID is only permitted to submit up to a specified number of messages per second.

Additional information is provided in the MIT201 *Guide to the New Trading System* document, and also in the *Trading Technical Parameters* document both at [http://www.londonstockexchange.com/products-and-services/technical-library/millennium-exchange](http://www.londonstockexchange.com/products-and-services/technical-library/millennium-exchange-technical-specifications/millennium-exchange-technical-specifications.htm)[technical-specifications/millennium-exchange-technical-specifications.htm.](http://www.londonstockexchange.com/products-and-services/technical-library/millennium-exchange-technical-specifications/millennium-exchange-technical-specifications.htm)

Every message which exceeds the maximum rate of a CompID will be rejected via a Business Message Reject (with BusinessRejectReason (380) of Other (0) and Text (58) field = "Message rate exceeded"). A client's connection will be disconnected by the server if its message rate exceeds the maximum rate for a specific time duration. In such a case, the server will transmit a Logout message (with SessionStatus (1409) = 102 (Logout by market operations) and Text (58) = "Maximum Message Rate Exceeded") and 5 seconds afterwards will terminate the TCP/IP connection.

Please note that client Heartbeat messages, reject messages and any other client-initiated administrative messages are not counted towards the throttling limits.

#### <span id="page-25-2"></span>**4.0 FIX connections and sessions**

#### <span id="page-25-3"></span>**4.1 Establishing a FIX connection**

FIX connections and sessions between the client and server are maintained as specified in the FIXT protocol.

Each client will use the assigned IP address and port to establish a TCP/IP session with the server. The client will initiate a FIX session at the start of each trading day by sending the Logon message. The client will identify itself using the SenderCompID (49) field. The server will validate the CompID, password and IP address of the client.

Once the client is authenticated, the server will respond with a Logon message. The SessionStatus (1409) of this message will be Session Active (0). If the client's Logon message included the field NewPassword (925) and the client is authenticated, the SessionStatus (1409) of the Logon sent by the server will indicate whether the new password is accepted or rejected.

The client must wait for the server's Logon before sending additional messages. If the client sends messages prior to sending the Logon message or prior to receiving the Logon response, the server will break the TCP/IP connection with the client without sending any message.

If a logon attempt fails because of an invalid SenderCompID, invalid TargetCompID, invalid IP address, invalid password or incorrect logon privileges, the server will break the TCP/IP connection with the client without sending a Logout or Reject message. If during a logon of a SenderCompID, the server receives a second connection attempt via different TCP/IP connection while a valid FIX session is already underway for that same SenderCompID, the server will break the TCP/IP connection with the second connection without sending a Logout or Reject message. As the logon attempt failed, the server will not increment the next inbound message sequence number expected from the client.

If a logon attempt fails because of an expired password, a locked CompID or if logins are not currently permitted, the server will send a Logout message and then break the TCP/IP connection with the client. In both these scenarios the next inbound sequence number expected from the client and the outbound sequence number will not be incremented. The message sequence number '1' will be sent with the Logout message.

If a logon attempt fails because of a session level failure (e.g. due to invalid EncryptMethod or DefaultApplVerID…etc) both the inbound sequence number and the outbound sequence number will not be incremented. The message sequence number '1' will be sent with the Logout message.

However if a session level failure occurs due to a message sent by a client which contains a sequence number that is less than what is expected and the PossDupFlag (43) is not set to "Y", then the server will send a Logout message and terminate the FIX connection. In this scenario the inbound sequence number will not be incremented but the outbound sequence number will be incremented.

If during a logon of a SenderCompID, the server receives a second connection attempt via the same TCP/IP connection while a valid FIX session is already underway for that same SenderCompID, the server will immediately break the TCP/IP connection with the client without sending any messages. If the server receives another connection attempt from the same SenderCompID, while a session is already established, the connection attempt will be rejected via a Reject message without breaking the existing TCP/IP connection with the client. The server will increment the next inbound message sequence number expected from the client as well as its own outbound message sequence number.

A protection mechanism is in place in order to protect the gateway from rapid login/logouts. If a user reaches the thresholds for rapid login/logouts, any future logins/logouts will be delayed exponentially.

The impact of logon failures on sequence numbers is summarised in the table below:

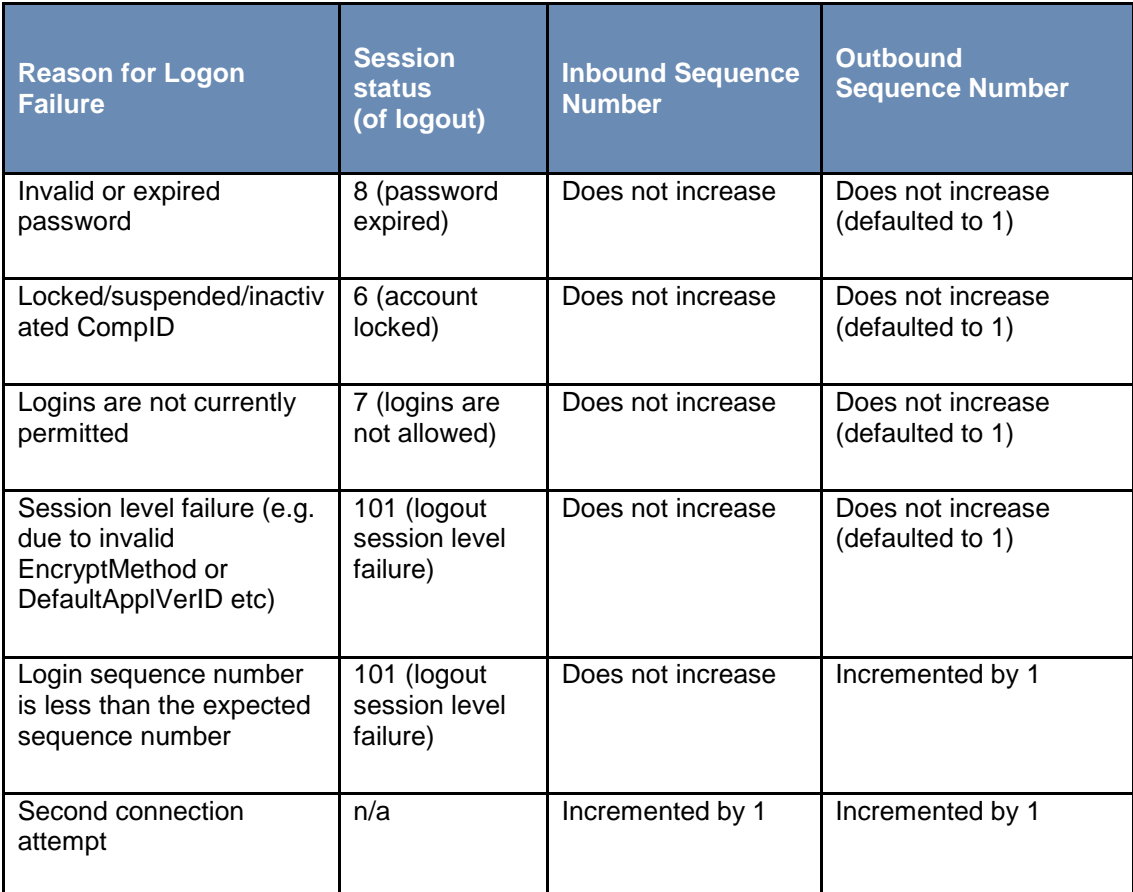

London Stock Exchange has configured two separate connections for users that wish to use the real time drop copy connection and the open order download with the necessary privileges respectively.

#### <span id="page-28-0"></span>**4.2 Maintaining a FIX session**

#### **4.2.1 Message sequence numbers**

As outlined in the FIXT protocol, the client and server will each maintain a separate and independent set of incoming and outgoing message sequence numbers. Sequence numbers should be initialized to 1 (one) at the start of the FIX session and be incremented throughout the session.

Monitoring sequence numbers will enable parties to identify and react to missed messages and to gracefully synchronize applications when reconnecting during a FIX session.

If any message sent by the client contains a sequence number that is less than what is expected and the PossDupFlag (43) is not set to "Y", the server will send a Logout message and terminate the FIX connection. The Logout will contain the next expected sequence number in the Text (58) field.

A FIX session will not continue to the next trading day. The server will initialize its sequence numbers at the start of each day. The client is expected to employ the same logic.

#### **4.2.2 Heartbeats**

The client and server will use the Heartbeat message to exercise the communication line during periods of inactivity and to verify that the interfaces at each end are available. The heartbeat interval will be the HeartBtInt (108) specified in the client's Logon message.

The server will send a Heartbeat anytime it has not transmitted a message for the heartbeat interval. The client is expected to employ the same logic.

As a safety mechanism, the system will not allow the user to login if the HeartBtInt is set to 0. Therefore, if the server receives a logon with HeartBtInt  $= 0$ , the user will receive a logout message with SessionStatus = 101 (Logout due to session level failure) and Text = 'HeartBtInt should be greater than zero'.

If the server detects inactivity for a period longer than the heartbeat interval plus a reasonable transmission time, it will send a Test Request message to force a Heartbeat from the client. If a response to the Test Request is not received by a reasonable transmission time, the server will send a Logout and break the TCP/IP connection with the client. The client is expected to employ similar logic if inactivity is detected on the part of the server.

#### **4.2.3 Increasing expected sequence number**

The client or server may use the Sequence Reset message in Gap Fill mode if it wishes to increase the expected incoming sequence number of the other party.

The client or server may also use the Sequence Reset message in Sequence Reset mode if it wishes to increase the expected incoming sequence number of the other party. The Sequence Reset mode should only be used to recover from an emergency situation. It should not be relied upon as a regular practice.

#### <span id="page-28-1"></span>**4.3 Terminating a FIX connection**

The client is expected to terminate each FIX connection at the end of each trading day before the server shuts down. The client will terminate a connection by sending the Logout message. The server will respond with a Logout to confirm the termination. The client will then break the TCP/IP connection with the server.

All open TCP/IP connections will be terminated by the server when it shuts down (a Logout will not be sent). Under exceptional circumstances the server may initiate the termination of a connection during the trading day by sending the Logout message.

If, during the exchange of Logout messages, the client or sever detects a sequence gap, it should send a Resend Request.

#### <span id="page-29-0"></span>**4.4 Re-establishing a FIX session**

If a FIX connection is terminated during the trading day it may be re-established via an exchange of Logon messages.

#### **4.4.1 Resetting sequence numbers: starting a new FIX session**

#### **4.4.1.1 Reset initiated by the client**

If the client requires both parties to initialize (i.e. reset to 1) sequence numbers, it may use the ResetSeqNumFlag (141) field of the Logon message. The server will respond with a Logon with the ResetSeqNumFlag (141) field set to "Y" to confirm the initialization of sequence numbers.

A client may also manually inform the Client Support Team that it would like the server to initialize its sequence numbers prior to the client's next login attempt.

These features are intended to help a client manage an emergency situation. Initializing sequence numbers on a re-login should not be relied upon as a regular practice.

#### **4.4.1.2 Reset initiated by the server**

The system has been designed with fault tolerance and disaster recovery technology that should ensure that the server retains its incoming and outgoing message sequence numbers for each client in the unlikely event of an outage.

However, clients are required to support a manual request by London Stock Exchange to initialize sequence numbers prior to the next login attempt.

#### <span id="page-29-1"></span>**5.0 Recovery**

#### <span id="page-29-2"></span>**5.1 Resend requests**

The client may use the Resend Request message to recover any lost messages. As outlined in the FIXT protocol, this message may be used in one of three modes:

- (i) To request a single message. The BeginSeqNo (7) and EndSeqNo (16) should be the same.
- (ii) To request a specific range of messages. The BeginSeqNo (7) should be the first message of the range and the EndSeqNo (16) should be the last of the range.
- (iii) To request all messages after a particular message. The BeginSeqNo (7) should be the sequence number immediately after that of the last processed message and the EndSeqNo (16) should be zero (0).

The server caches a maximum number of messages transmitted to the client. Clients are unable to use a Resend Request to recover messages not in the server's cache. This cache size is provided in the *Trading Technical Parameters* document available at

[http://www.londonstockexchange.com/products-and-services/technical-library/millennium-exchange](http://www.londonstockexchange.com/products-and-services/technical-library/millennium-exchange-technical-specifications/millennium-exchange-technical-specifications.htm)[technical-specifications/millennium-exchange-technical-specifications.htm](http://www.londonstockexchange.com/products-and-services/technical-library/millennium-exchange-technical-specifications/millennium-exchange-technical-specifications.htm) .

#### <span id="page-30-0"></span>**5.2 Possible duplicates**

The server handles possible duplicates according to the FIX protocol. The client and server will use the PossDupFlag (43) field to indicate that a message may have been previously transmitted with the same MsgSeqNum (34).

#### <span id="page-30-1"></span>**5.3 Possible resends**

The server does not handle possible resends for client-initiated messages and ignores the value in the PossResend (97) field of such messages.

The server may, in the circumstances outlined in Sections 5.4 and 5.5, use the PossResend (97) field to indicate that an Execution Report may have already been sent under a different MsqSeqNum (34). The client should validate the ExecID (17) of such a message against those of Execution Reports already received during the current trading day.

If an Execution Report with same ExecID (17) had been processed, the resent message should be ignored. If the same ExecID (17) had not been processed, the Execution Report should be processed.

#### <span id="page-30-2"></span>**5.4 Transmission of missed messages**

The Execution Reports generated during a period when a client is disconnected from the server will be sent to the client when it next reconnects. In the unlikely event the disconnection was due to an outage of the server, all such messages will include a PossResend (97) of "Y".

#### <span id="page-30-3"></span>**5.5 Resending previous execution reports**

A client may manually inform the Service Desk that it would like the server to resend all of the Execution Reports generated during the current trading day that it is eligible to receive when it next logs in. All resent Execution Reports will include a PossResend (97) of "Y".

This feature is intended to help a client manage an emergency situation and it should not be relied upon as a regular practice.

# <span id="page-30-4"></span>**6.0 Message formats**

This section provides details on the header and trailer, the seven administrative messages and two application messages utilized by the server. Any message not included in this section will be ignored by the server. Client-initiated messages not included in this section are rejected by the server via a Reject or Business Message Reject. All fields are encoded using printable ASCII.

The system will ignore an undefined tag sent along with any Administrative message and will process the rest of the message. However if an undefined tag is sent along with an Application message, then the system will completely reject the message.

#### <span id="page-30-5"></span>**6.1 Supported message types**

#### **6.1.1 Administrative messages**

All administrative messages may be initiated by either the client or the server.

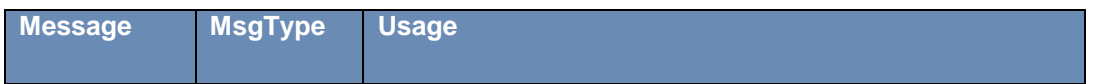

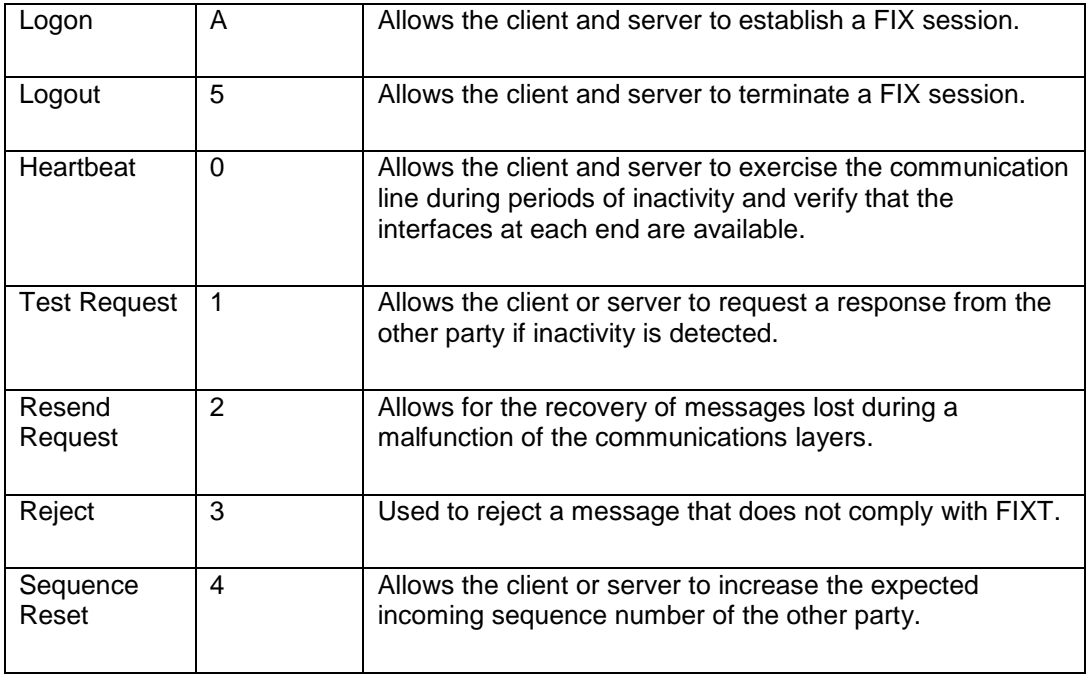

# **6.1.2 Application messages**

# **6.1.2.1 Client-initiated**

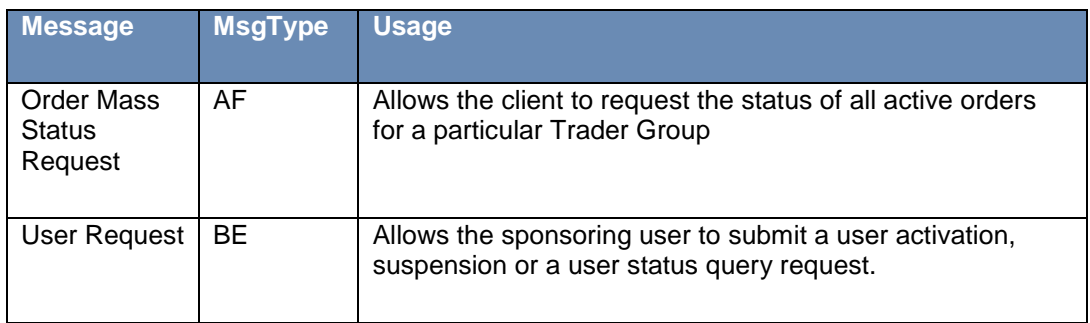

# **6.1.2.2 Server-Initiated**

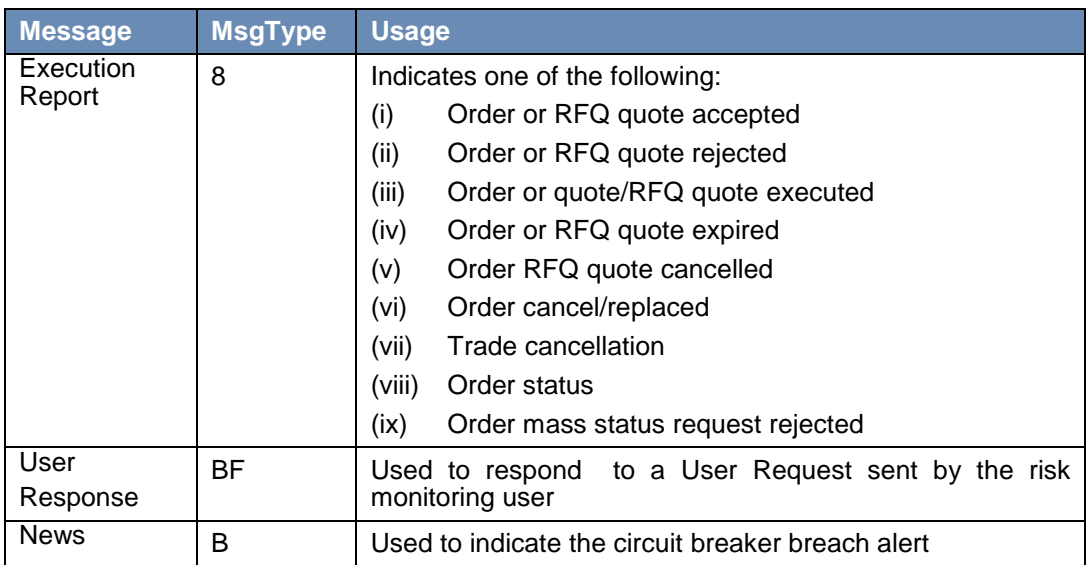

# <span id="page-32-0"></span>**6.2 Message header and trailer**

# **6.2.1 Message header**

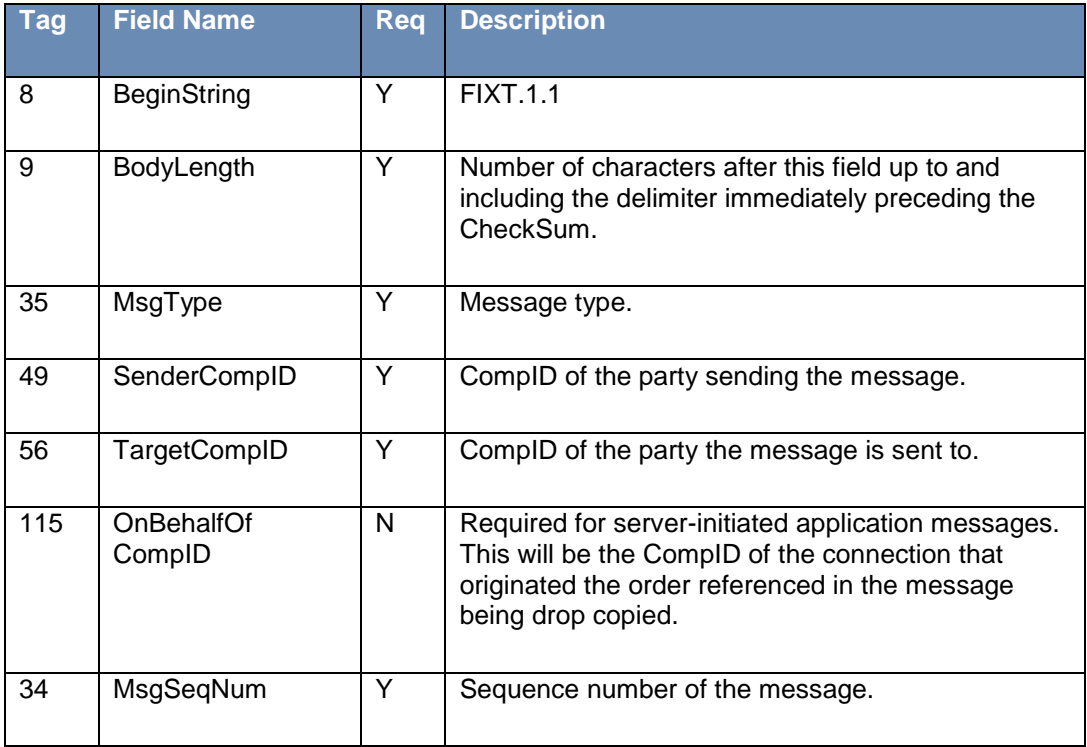

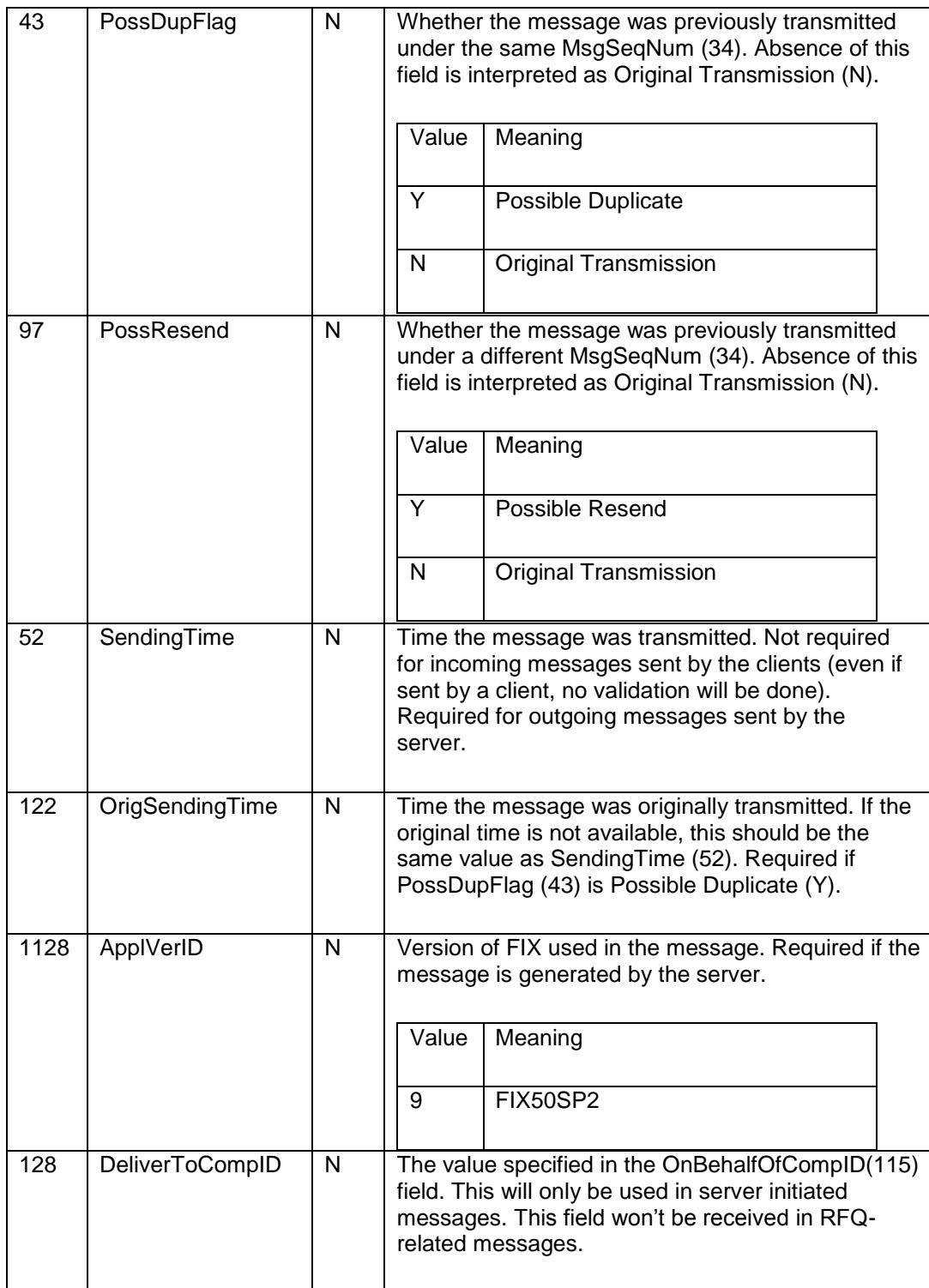

# **6.2.2 Message trailer**

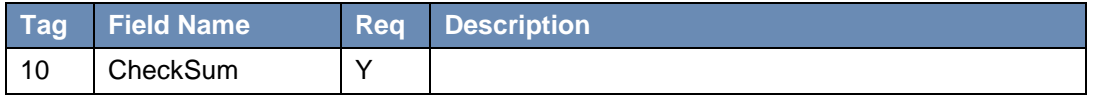

# <span id="page-34-0"></span>**6.3 Administrative messages**

# **6.3.1 Logon**

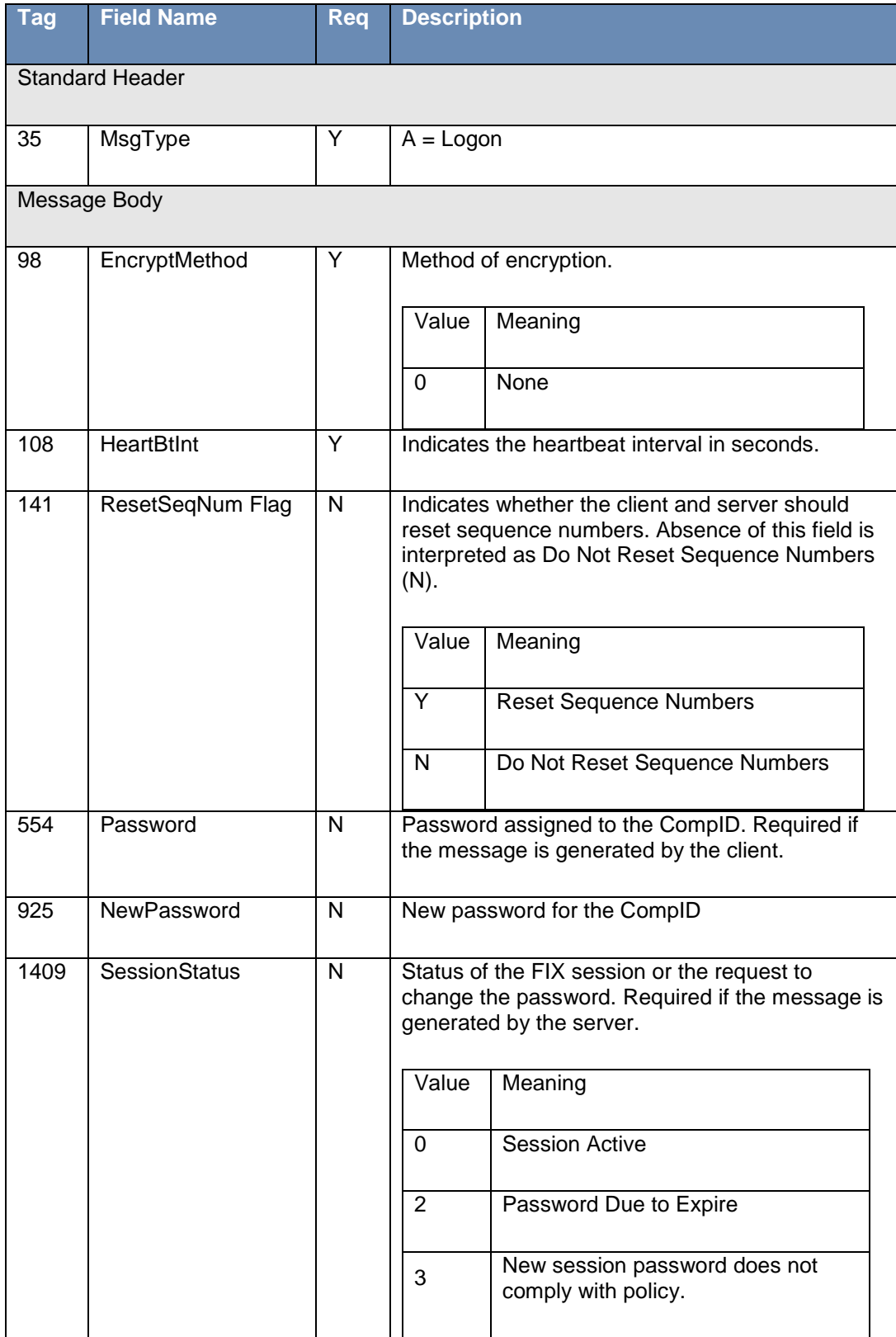

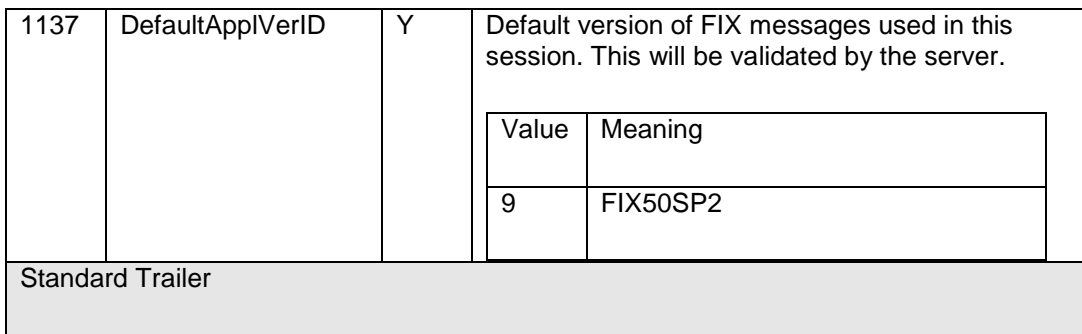

# **6.3.2 Logout**

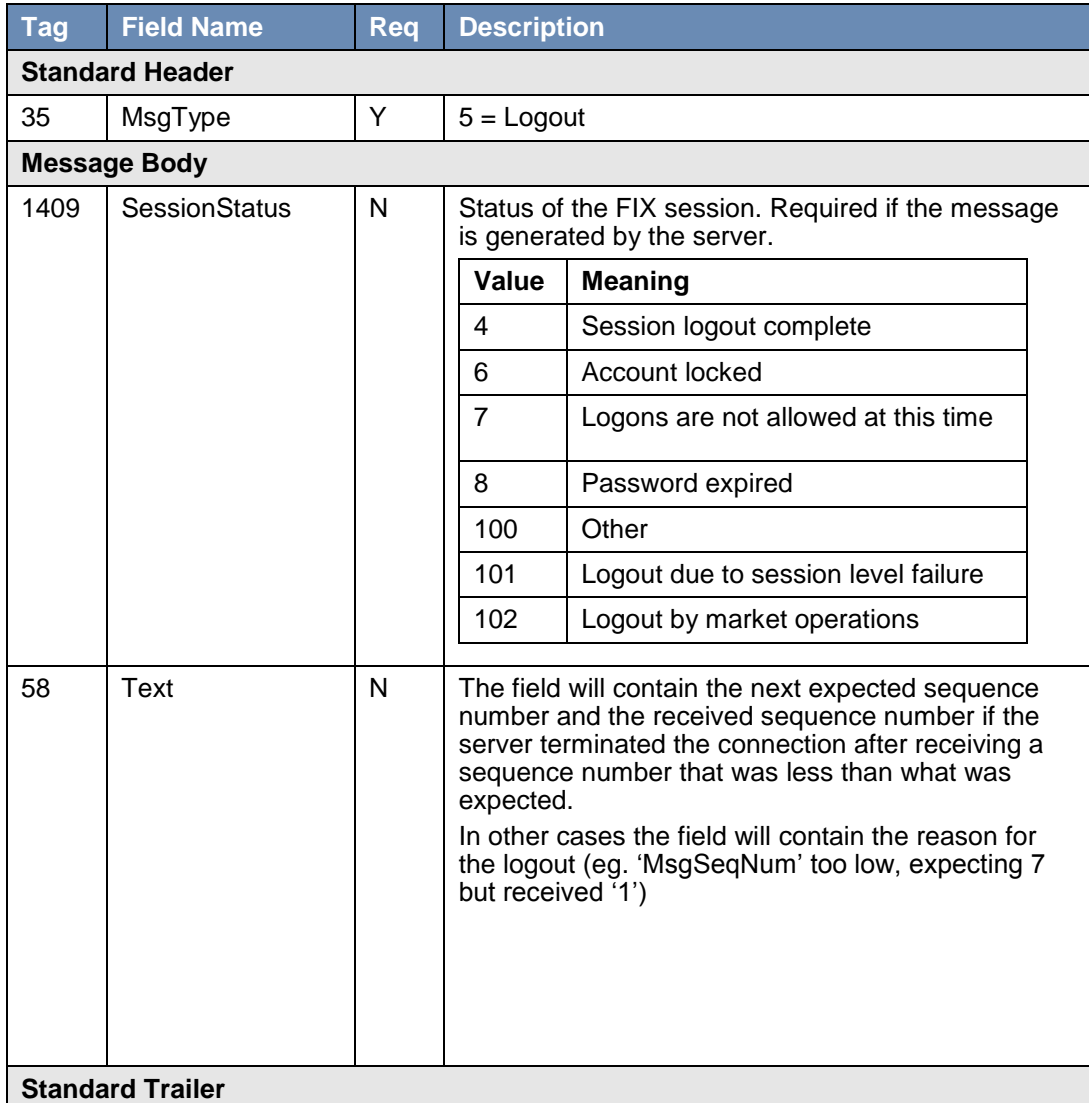

#### **6.3.3 Heartbeat**

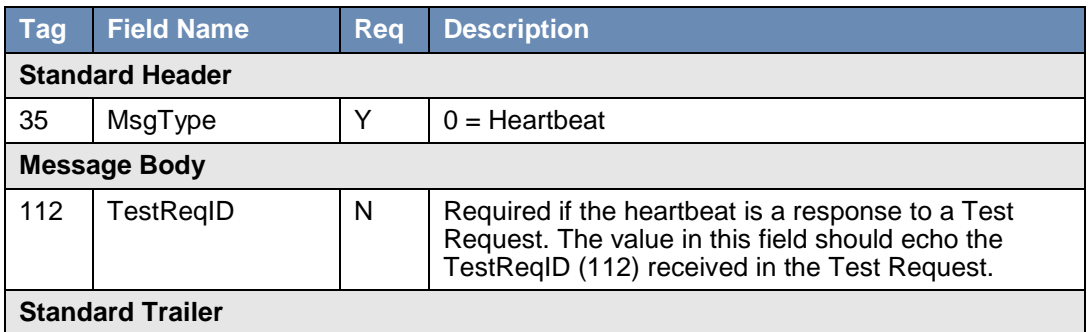

# **6.3.4 Test request**

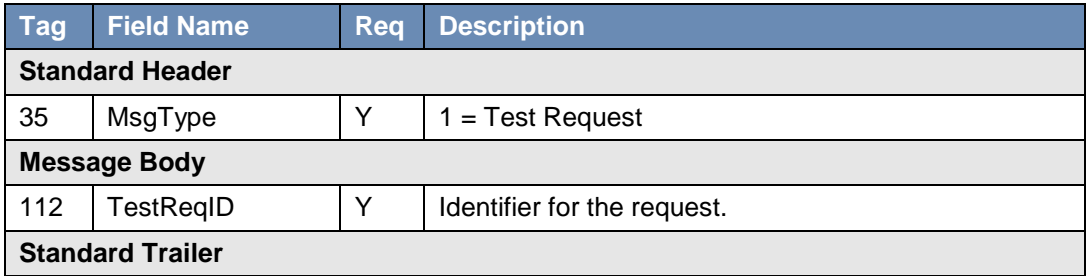

# **6.3.5 Resend request**

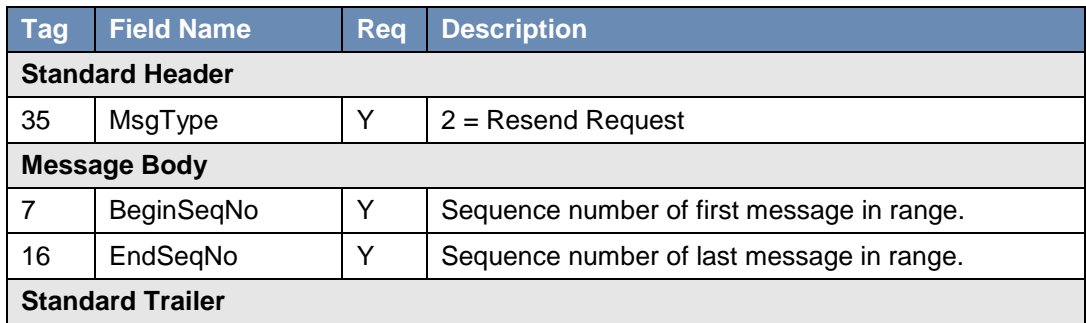

# **6.3.6 Reject**

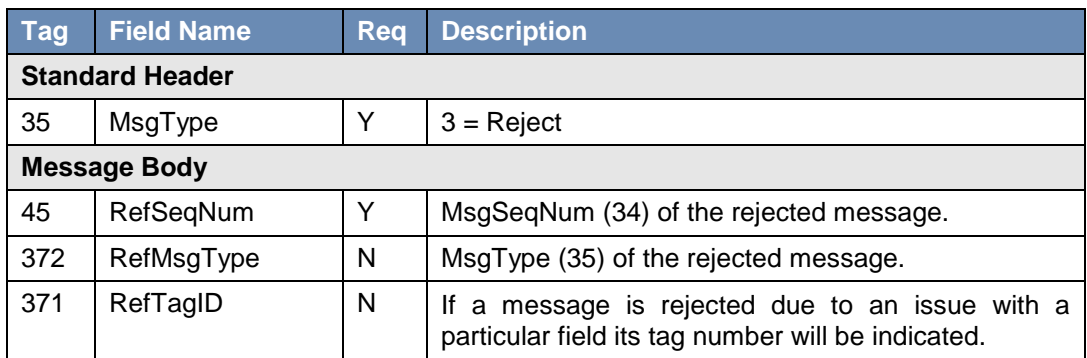

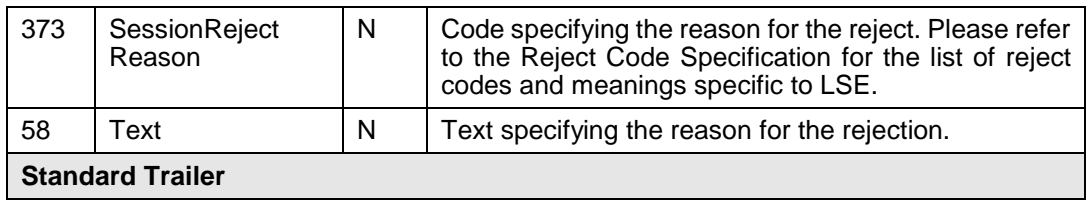

# **6.3.7 Sequence reset**

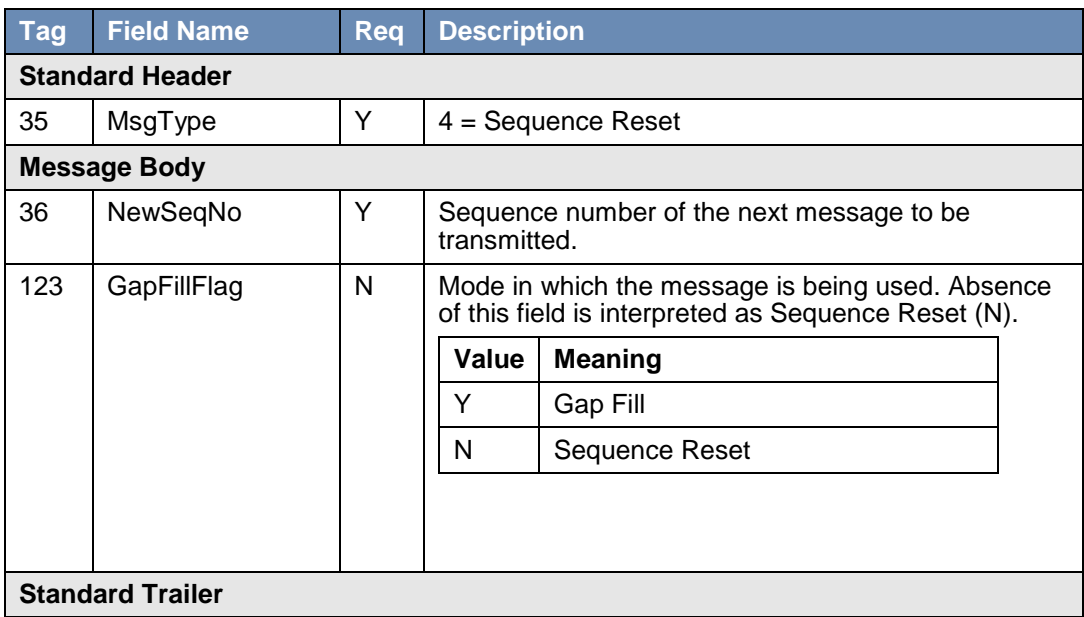

# <span id="page-38-0"></span>**6.4 Application messages (client)**

# **6.4.1 Order mass status request**

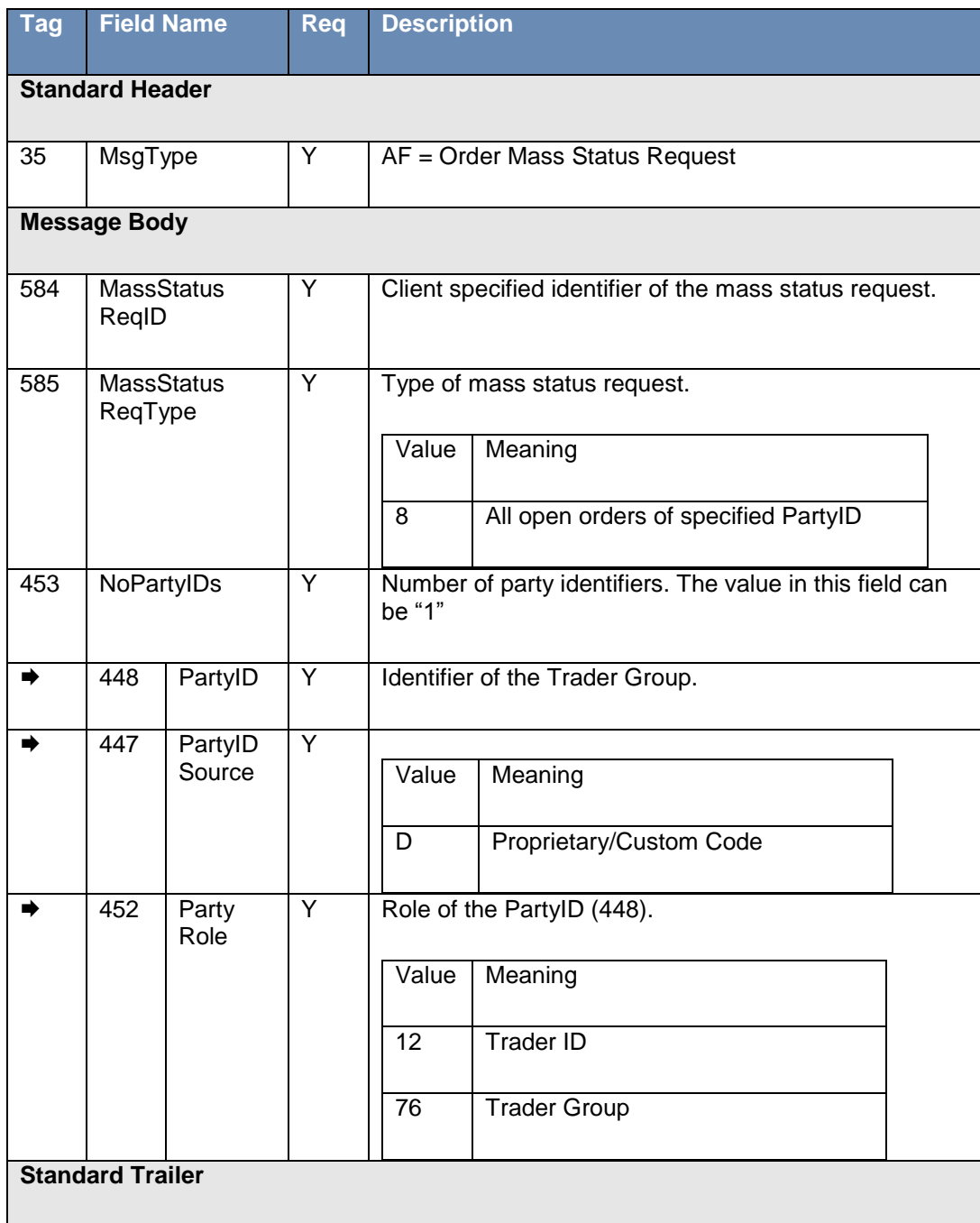

# **6.4.2 User Request**

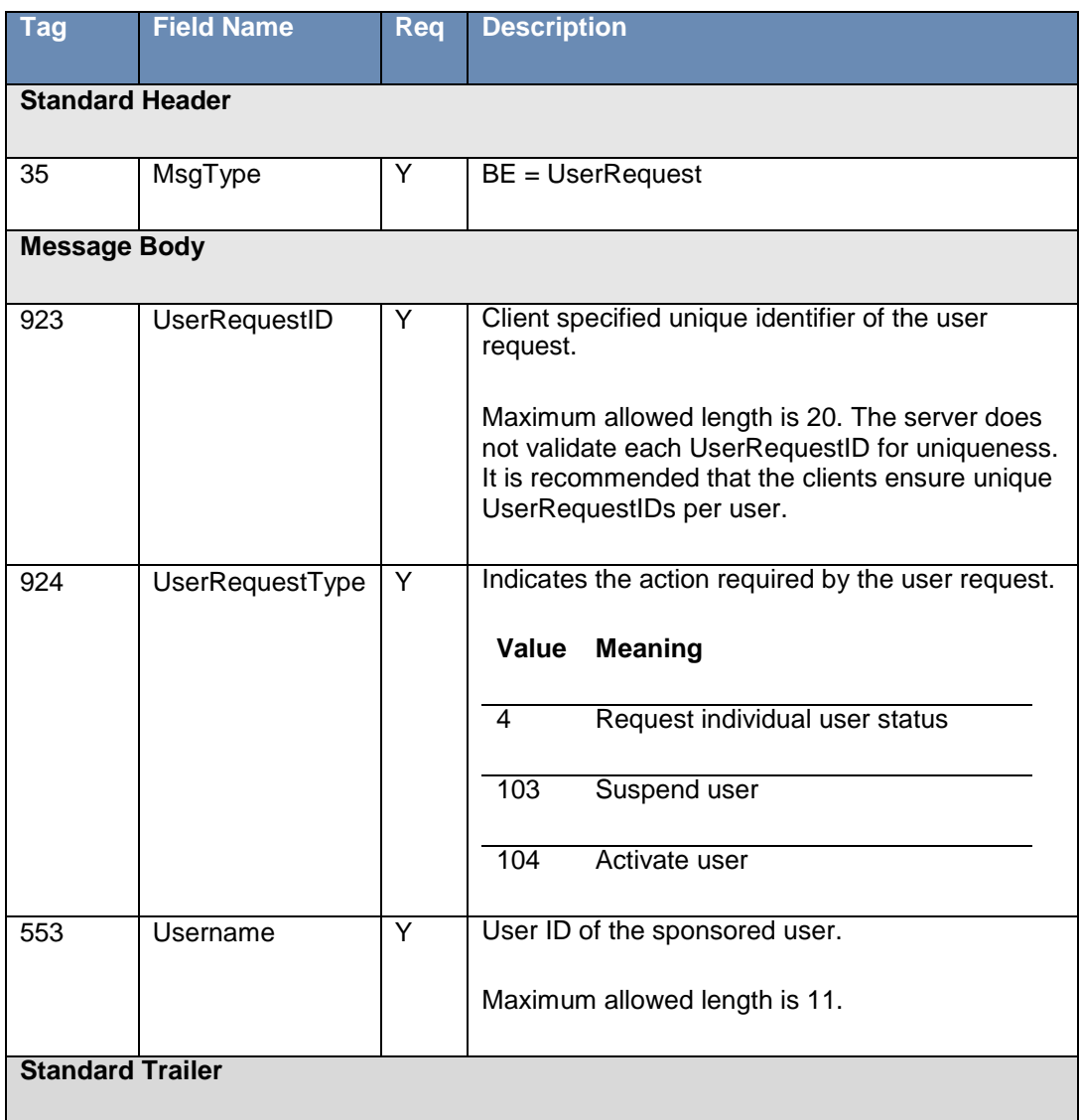

# <span id="page-39-0"></span>**6.5 Application messages (server)**

# <span id="page-39-1"></span>**6.5.1 Execution report**

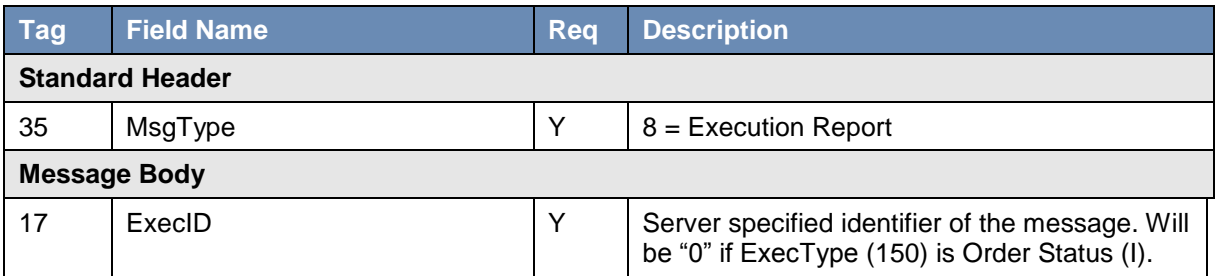

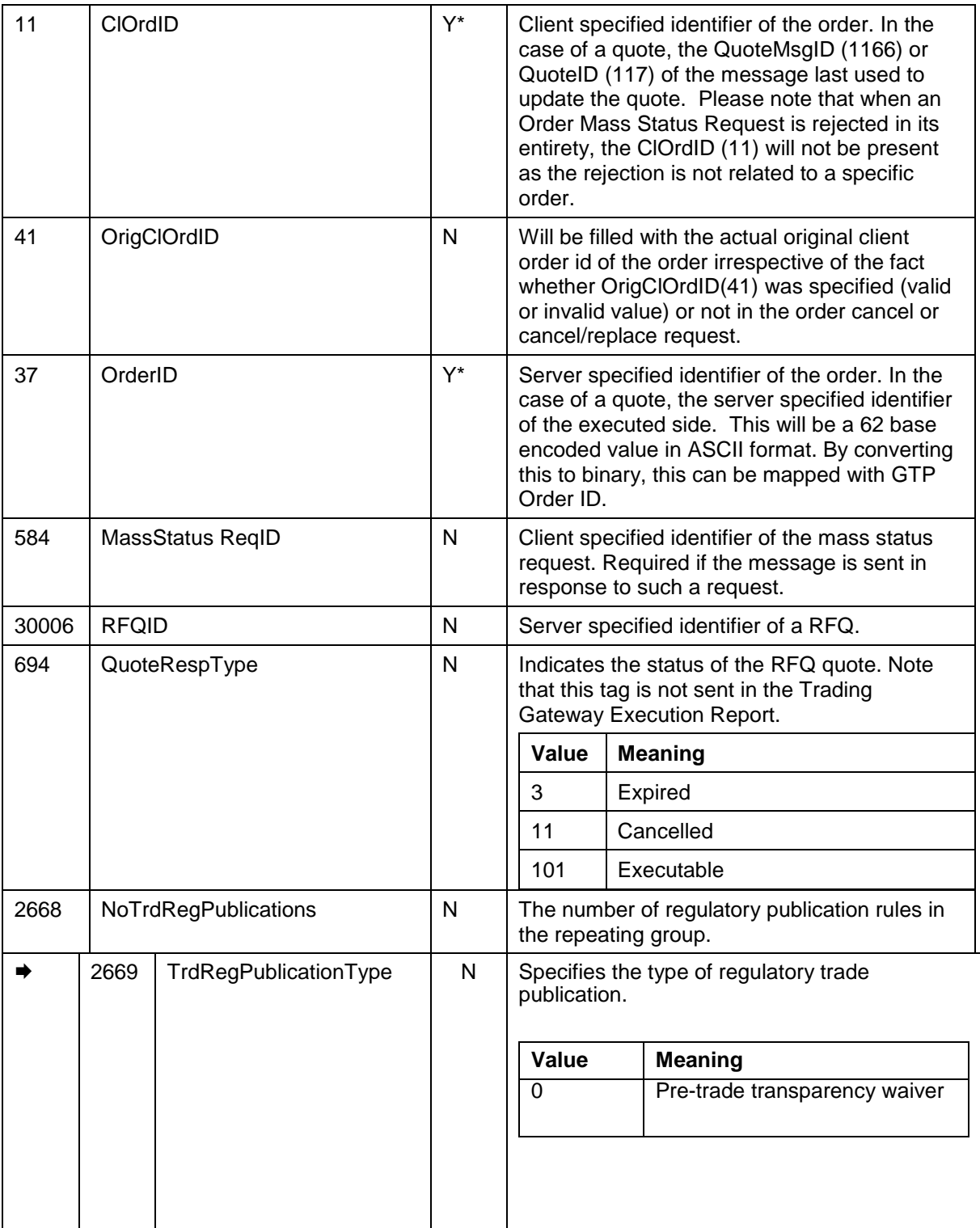

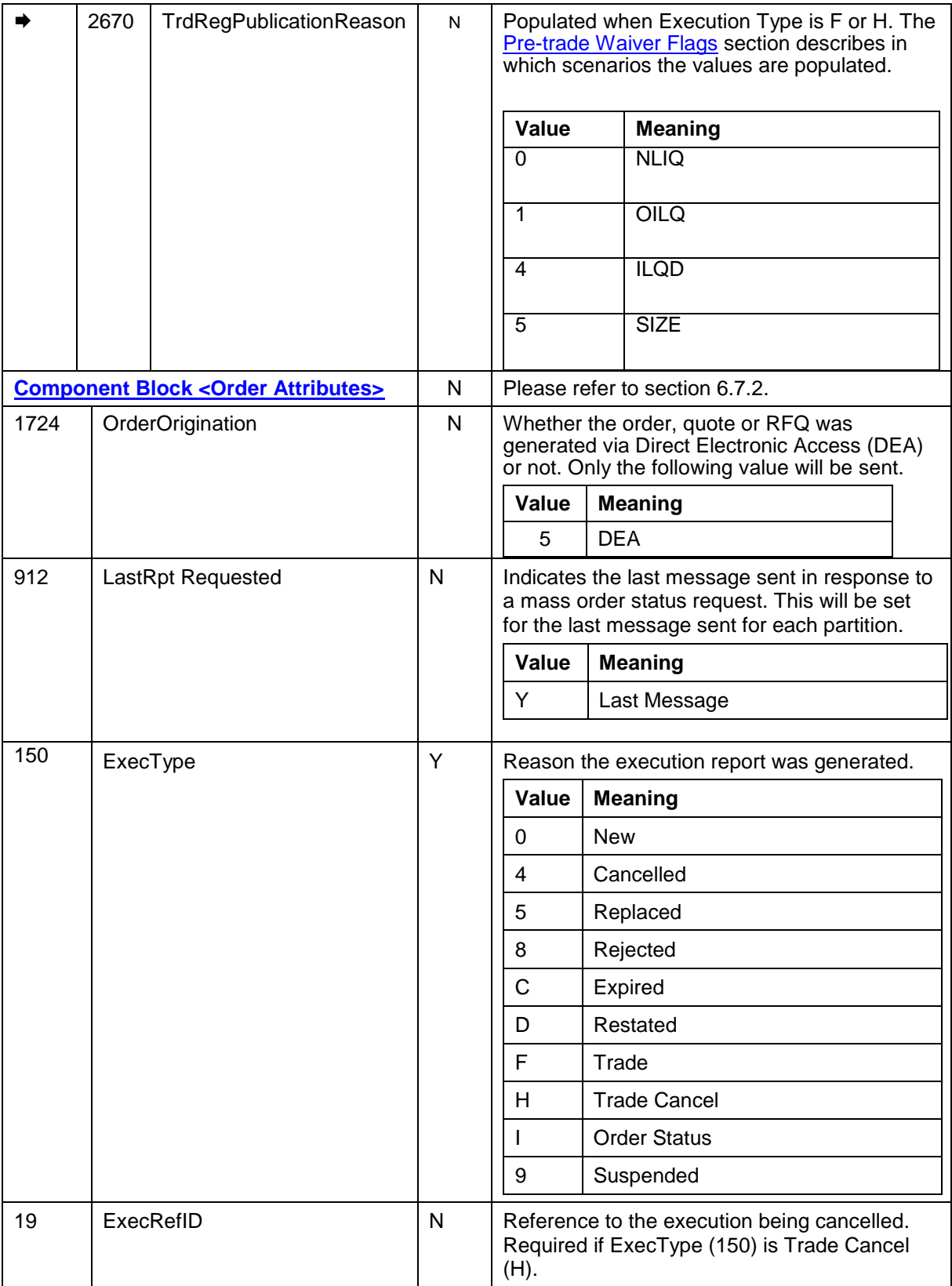

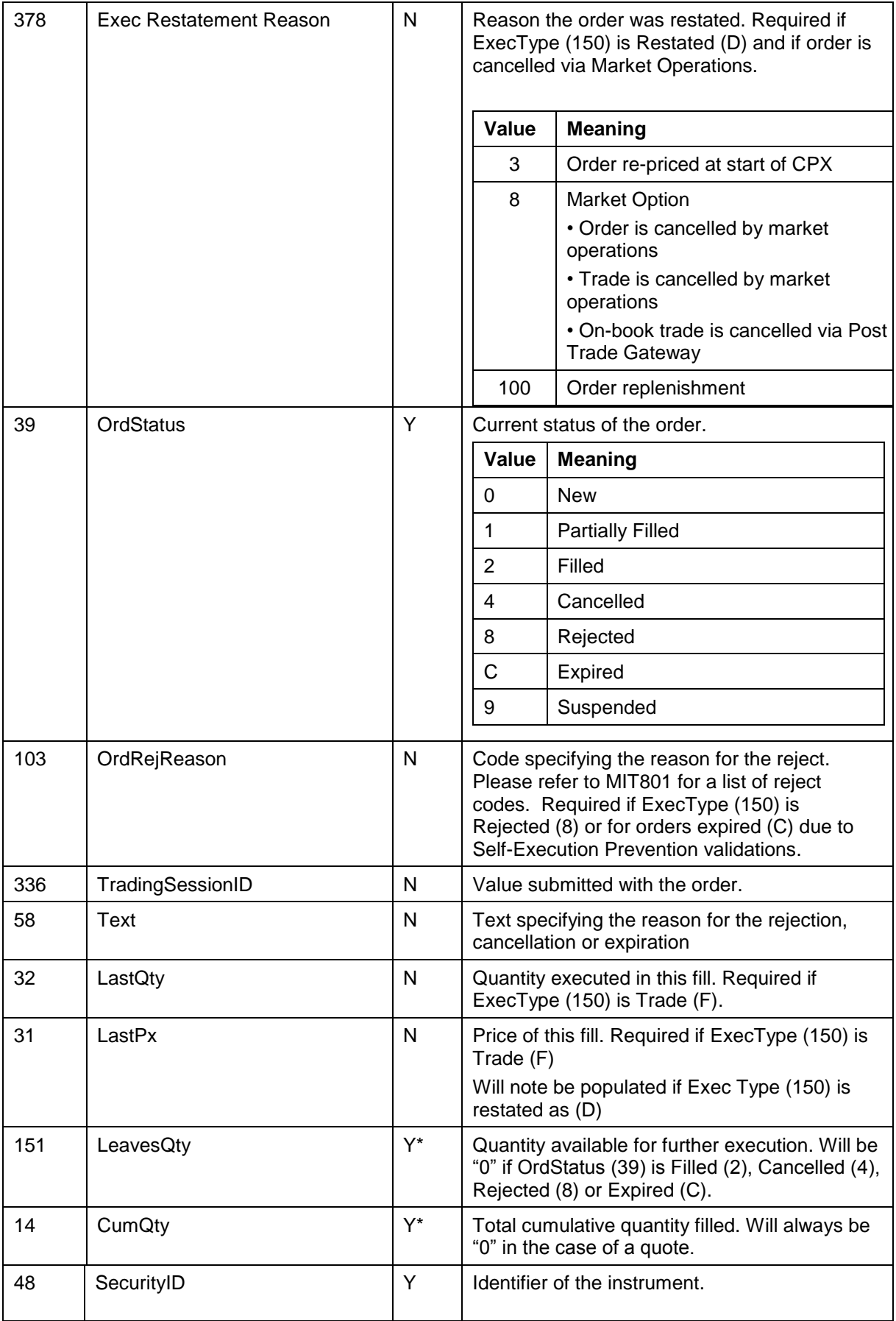

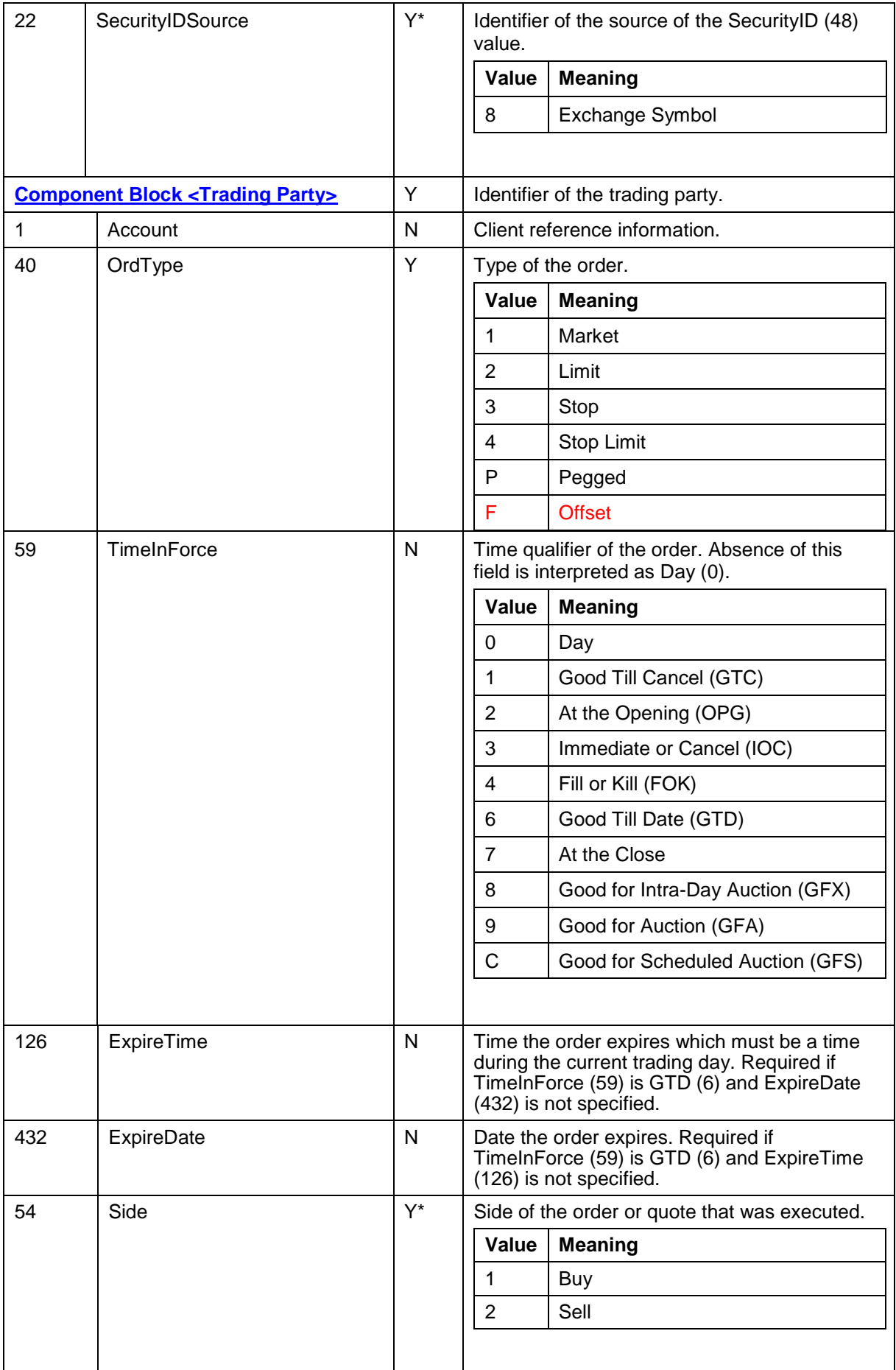

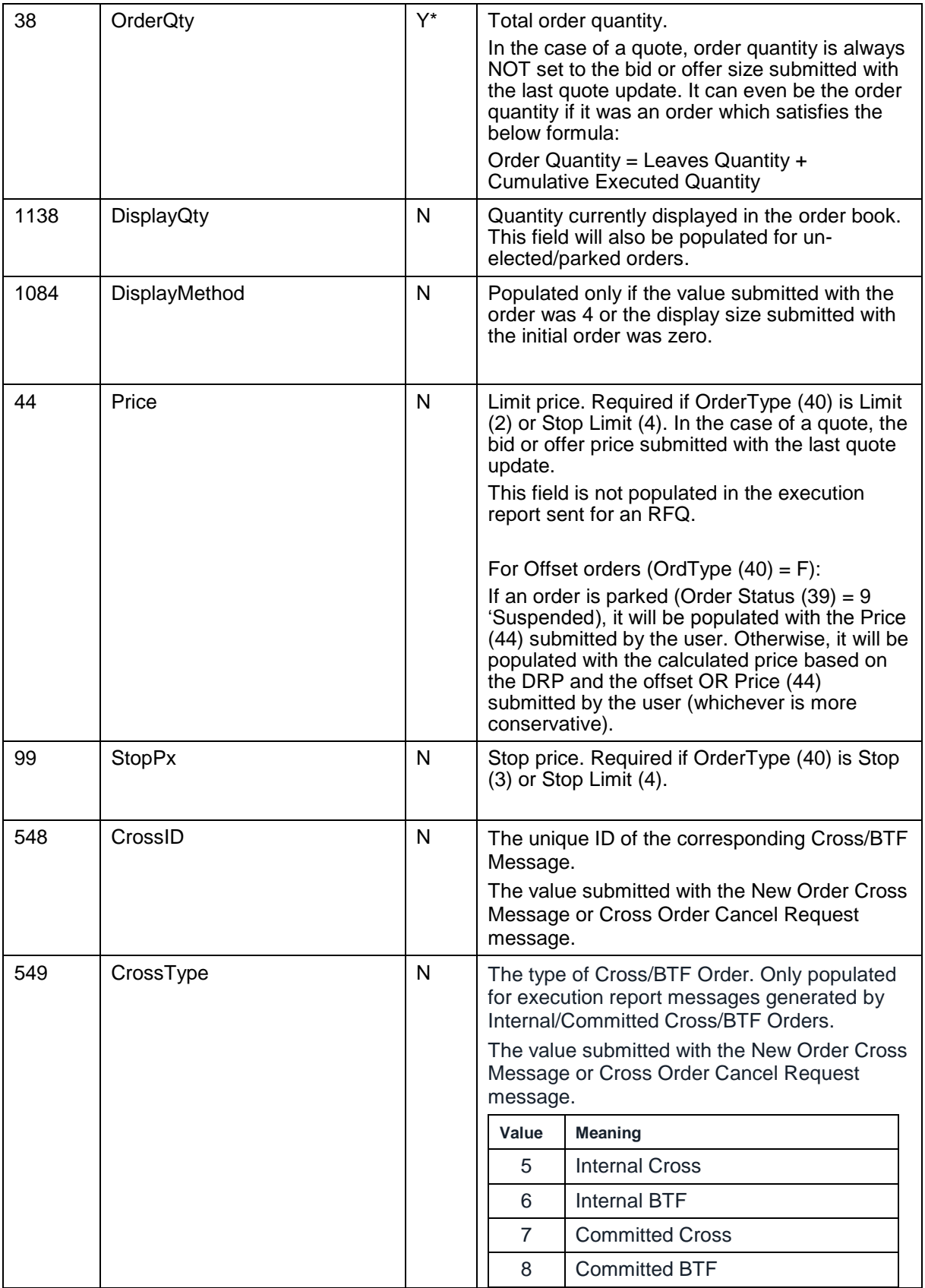

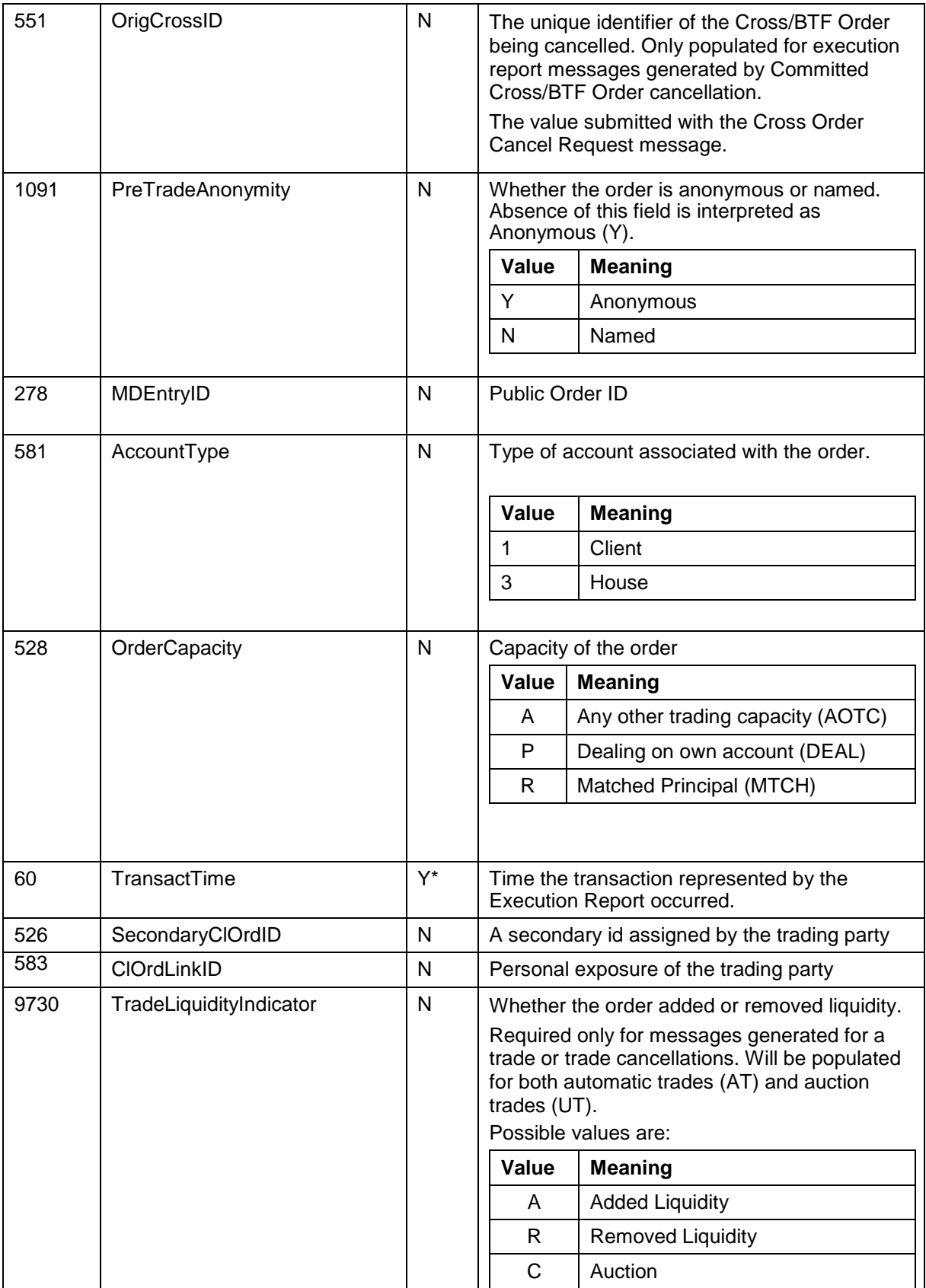

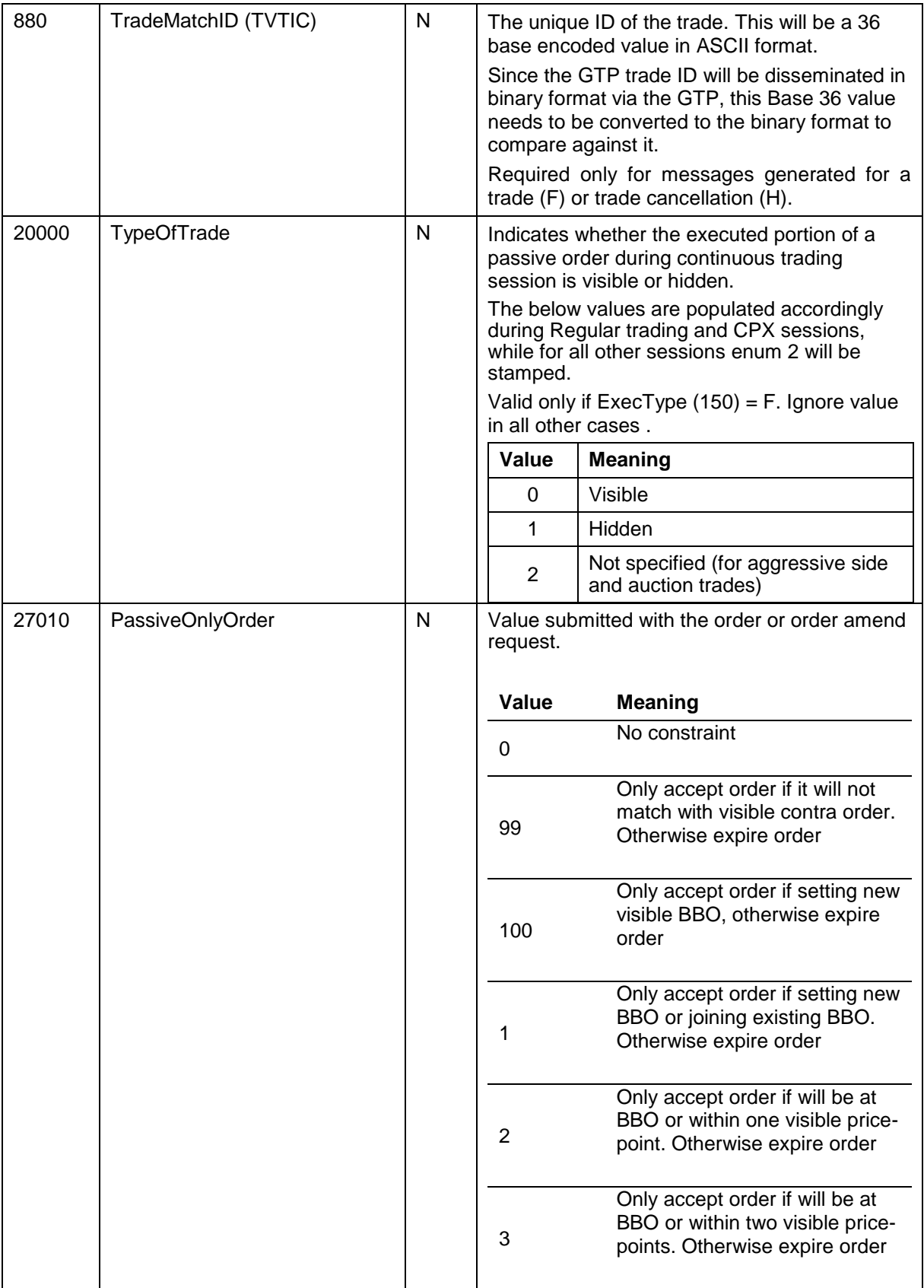

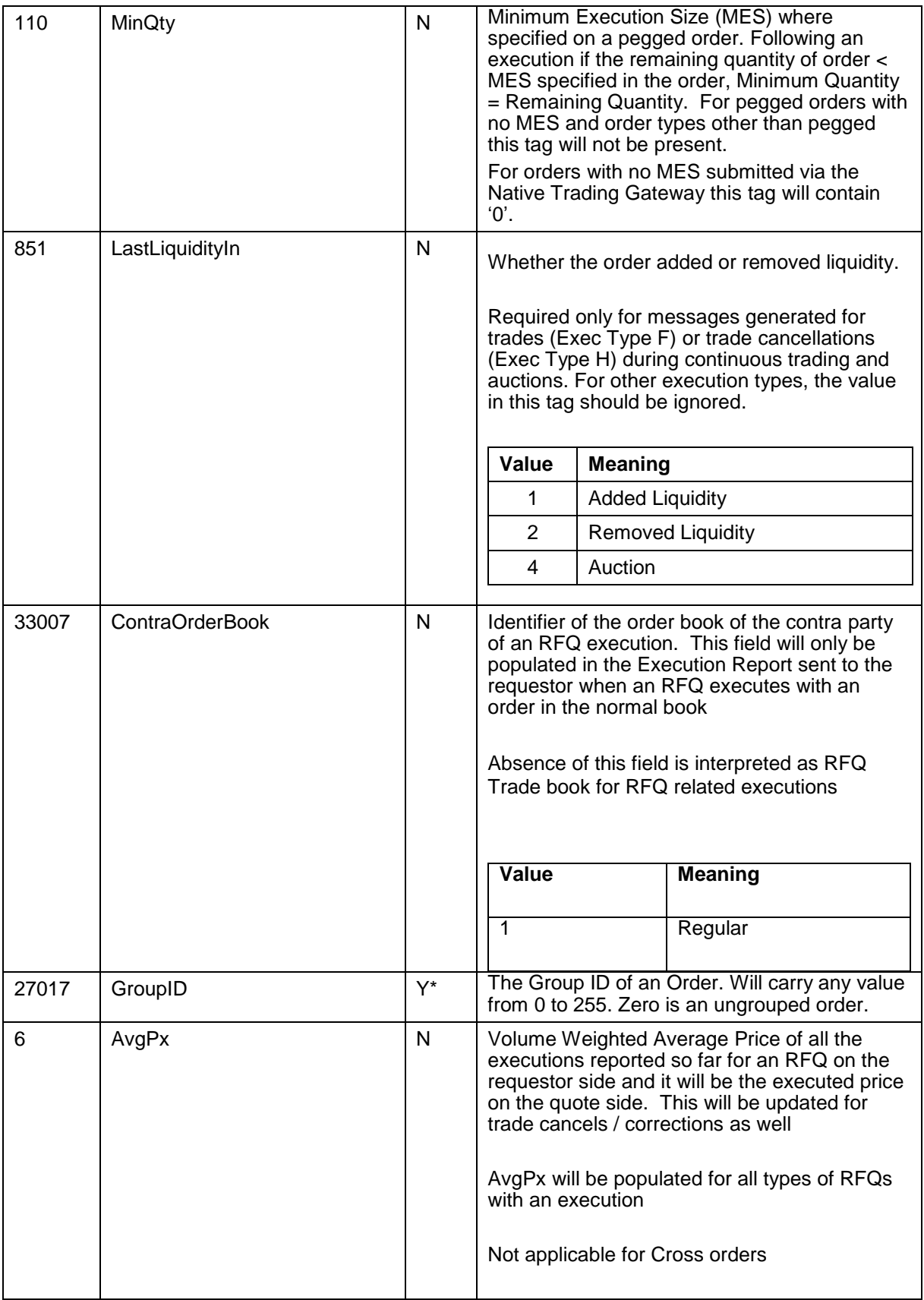

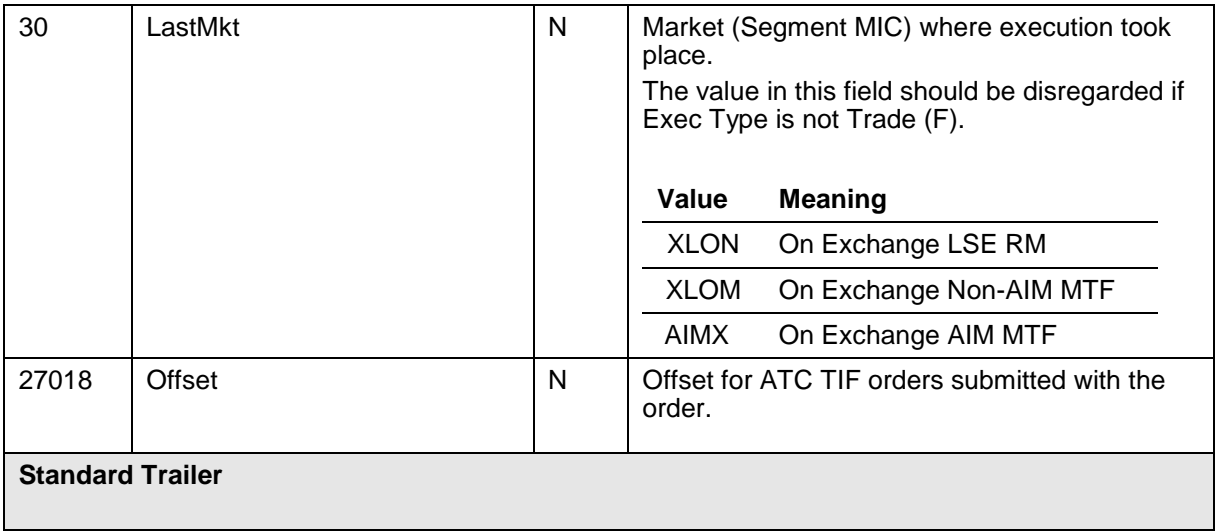

\* These tags are not required to be present in an Execution Report generated as a response to Order Mass Status Request as the message is not related to a specific order.

#### **6.5.2 User Response**

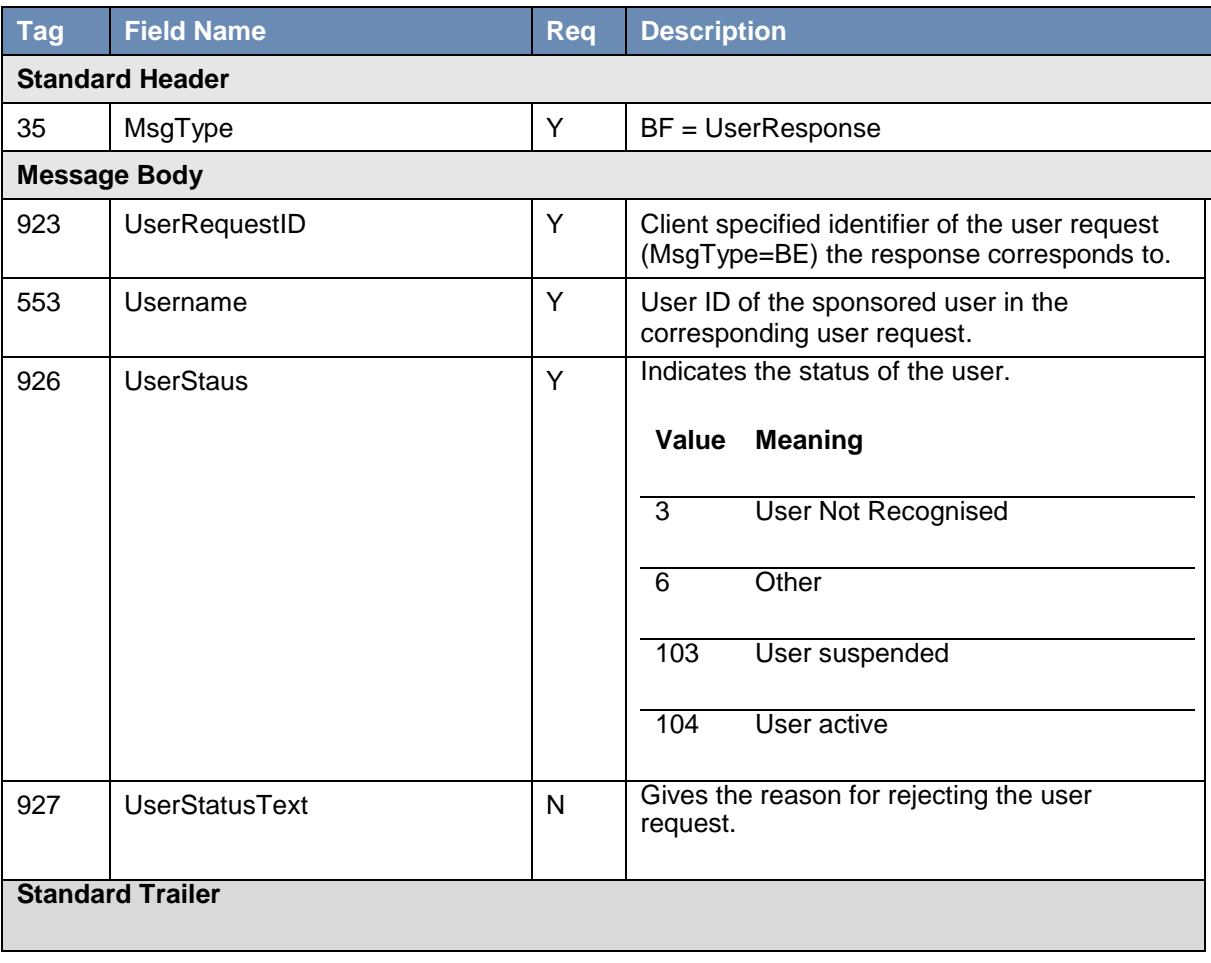

#### **6.5.3 News**

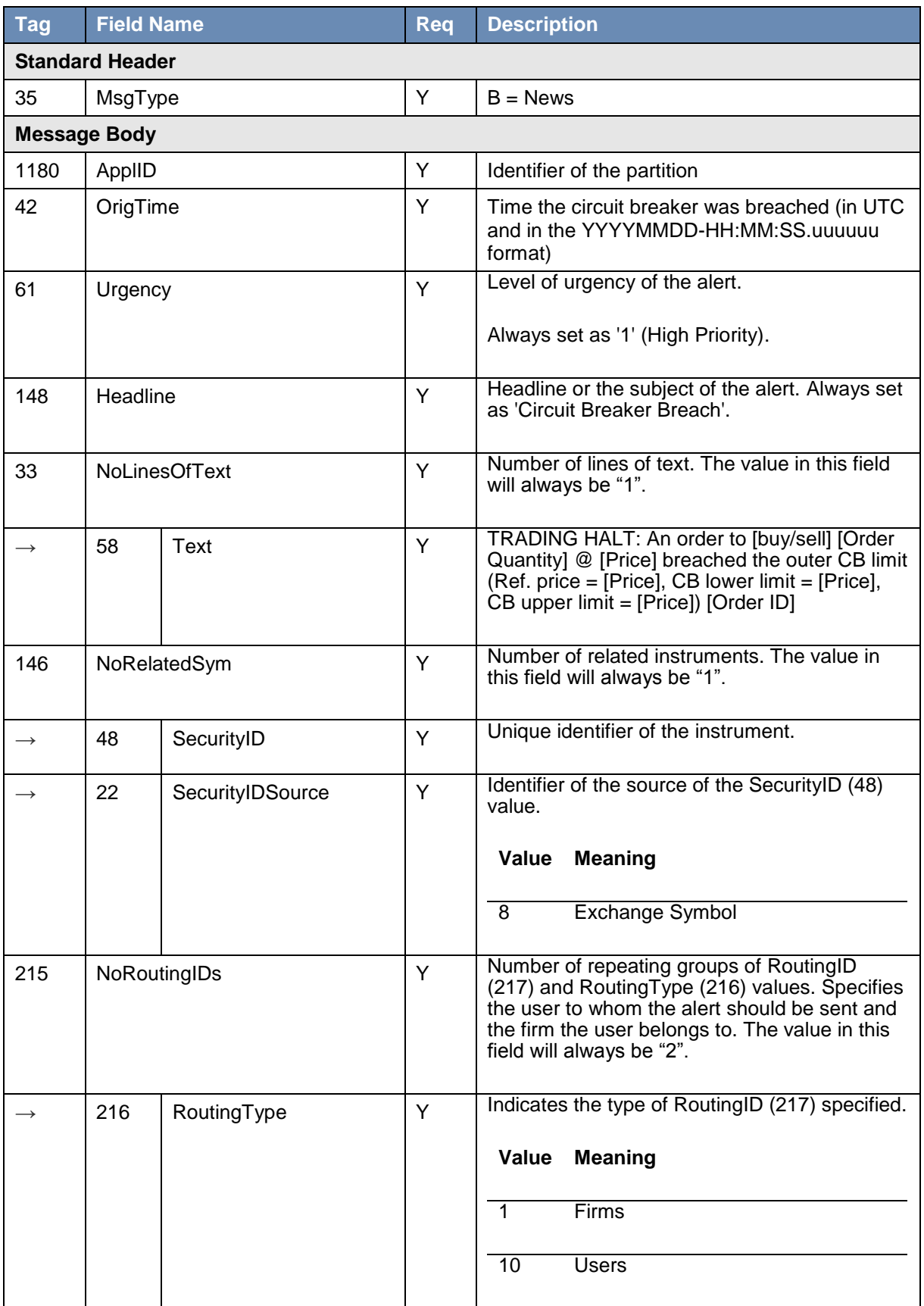

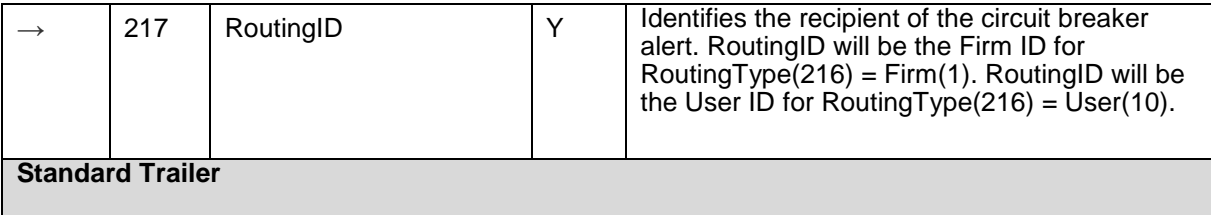

# <span id="page-50-0"></span>**Components of application messages**

# <span id="page-50-1"></span>**6.6.1 Trading party**

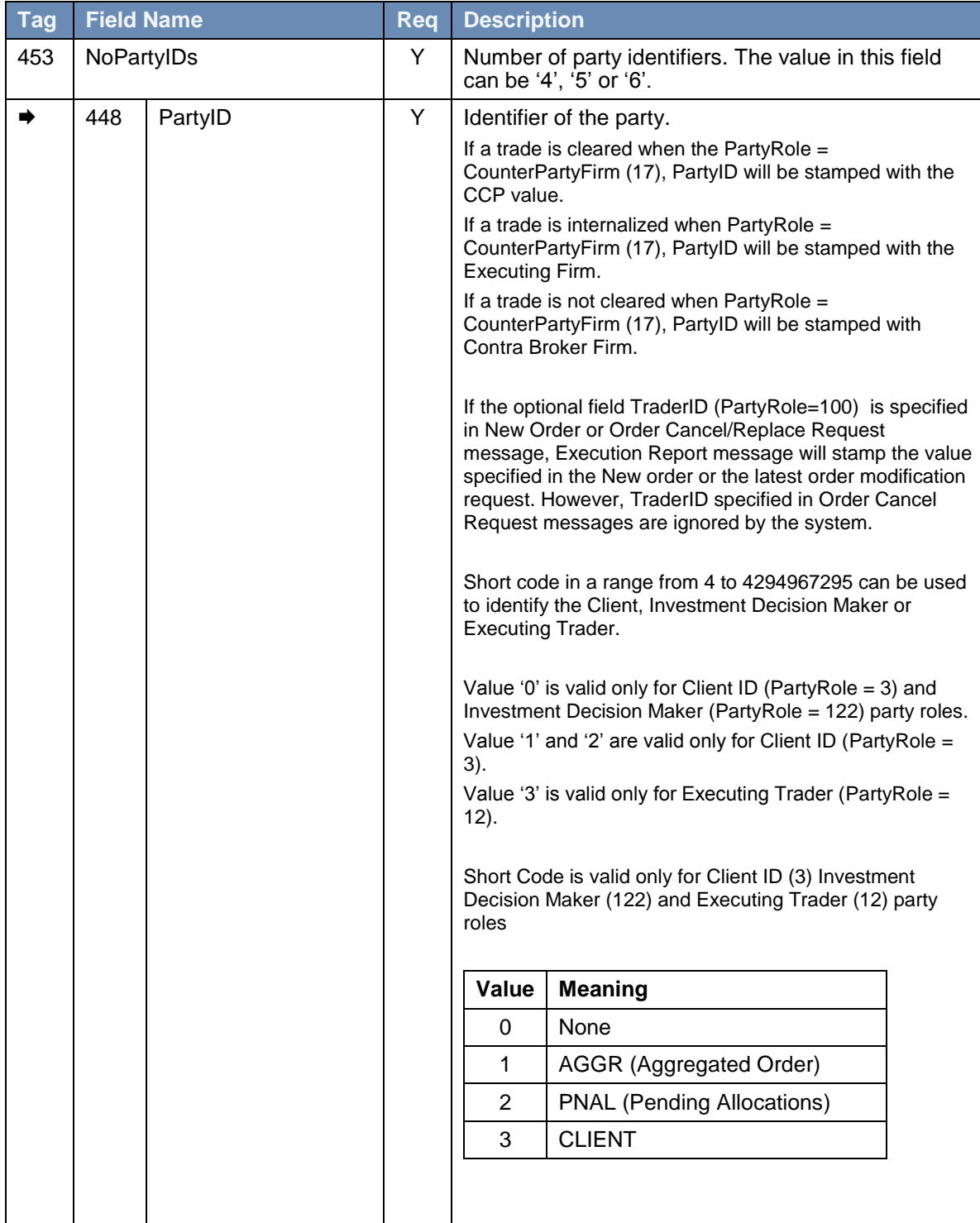

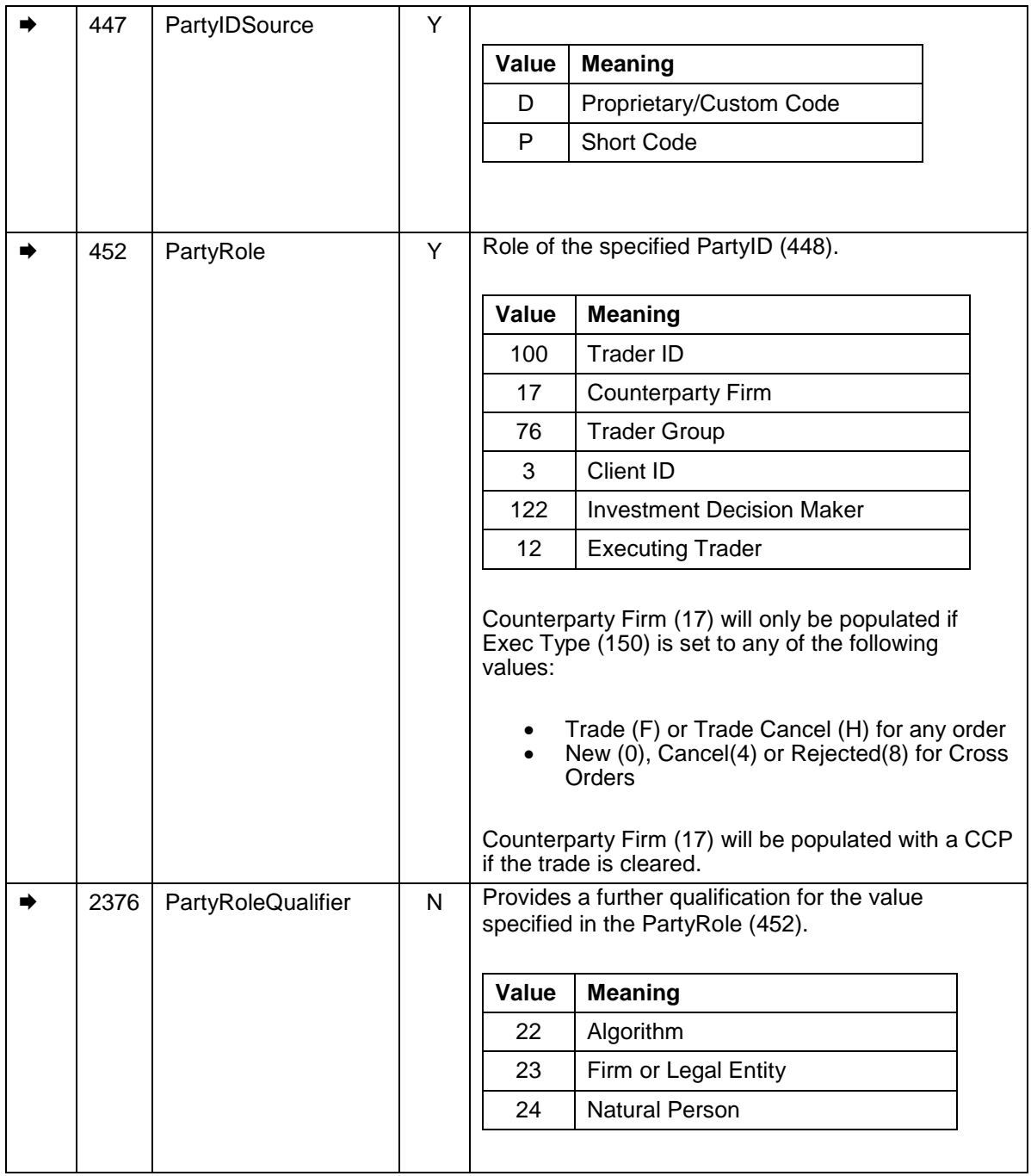

# <span id="page-51-0"></span>**6.7.2 Order Attributes**

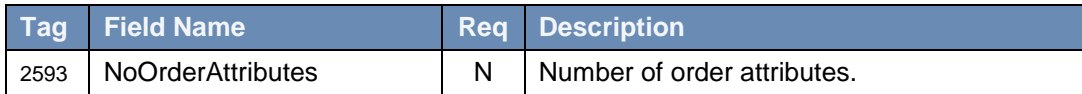

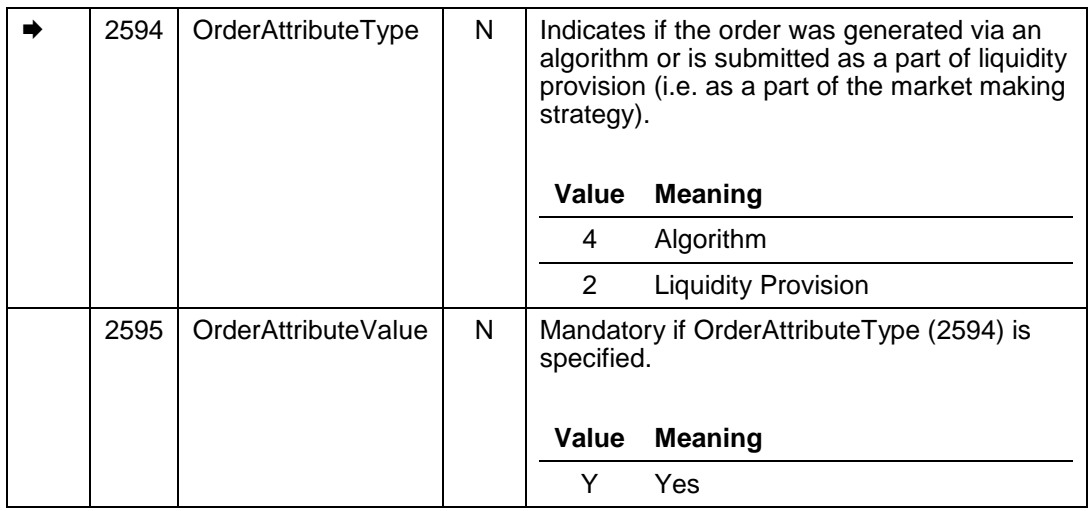

# <span id="page-52-0"></span>**6.6 Application Messages: Others**

# **6.7.1 Business Message Reject**

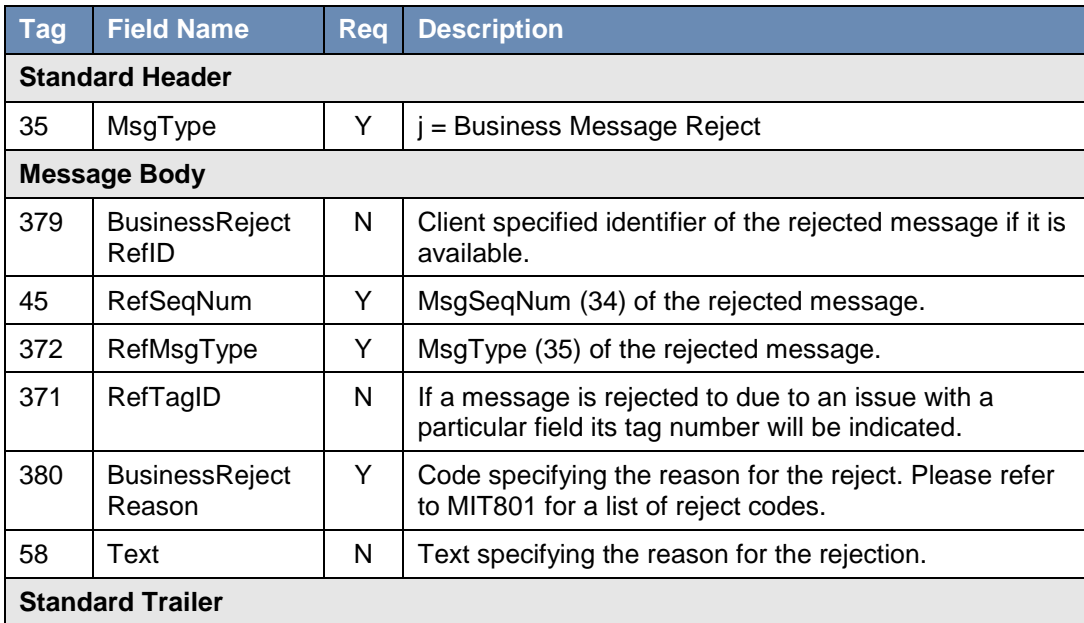

# <span id="page-53-0"></span>**7.0 Service availability**

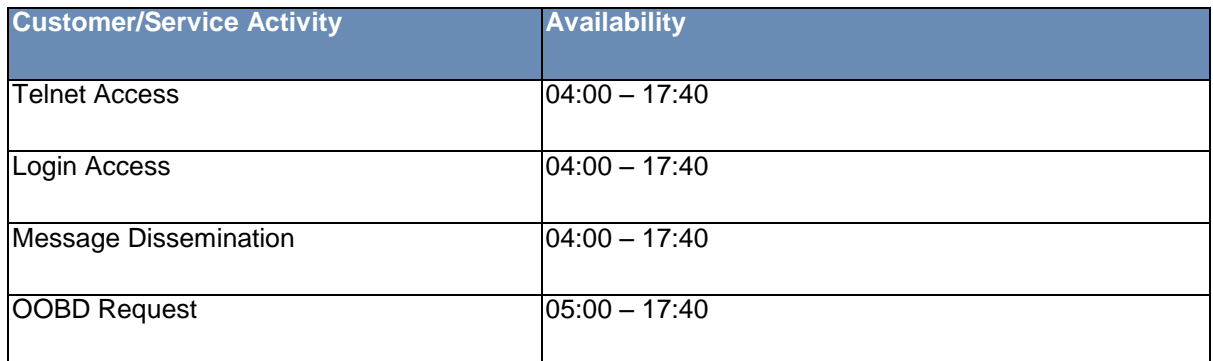

Clients wishing to test connectivity outside of these hours should review MIT501 – Guide to Testing Services for more information.

**Copyright © July 2020 London Stock Exchange plc. Registered in England and Wales No. 2075721.**

**London Stock Exchange plc has used all reasonable efforts to ensure that the information contained in this publication is correct at the time of going to press, but shall not be liable for decisions made in reliance on it.**

**London Stock Exchange and the coat of arms device are registered trade marks of London Stock Exchange plc.**

#### **London Stock Exchange**

10 Paternoster Square London EC4M 7LS T: +44(0)20 7797 1000 [www.londonstockexchange.com](http://www.londonstockexchange.com/)

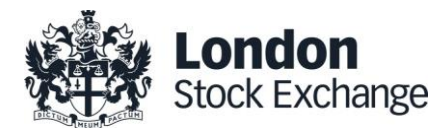